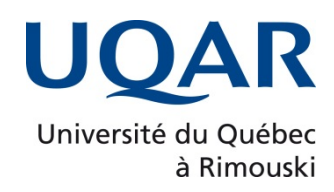

# **PREDICTION DE LA PROFONDEUR DURCIE APRES TRAITEMENT THERMIQUE SUPERFICIEL PAR INDUCTION DE CANNELURES EN ACIER 4340**

Mémoire présenté

dans le cadre du programme de maîtrise en ingénierie

en vue de l'obtention du grade de maître en sciences appliquées (M.Sc.A.)

PAR **© BOUCHRA KHALIJ**

**Avril 2021**

ii

**Composition du jury :** 

**Mohamed Tarik Moutacalli, président du jury, Université du Québec à Rimouski Ahmed Chebak, directeur de recherche, Université du Québec à Rimouski Abderrazak El Ouafi, codirecteur de recherche, Université du Québec à Rimouski Said Saadeddine, examinateur externe, Université Hassan II Casablanca**

Dépôt initial le 22 février 2021 Dépôt final le 27 avril 2021

 $iv$ 

### UNIVERSITÉ DU QUÉBEC À RIMOUSKI Service de la bibliothèque

#### Avertissement

La diffusion de ce mémoire ou de cette thèse se fait dans le respect des droits de son auteur, qui a signé le formulaire « *Autorisation de reproduire et de diffuser un rapport, un mémoire ou une thèse* ». En signant ce formulaire, l'auteur concède à l'Université du Québec à Rimouski une licence non exclusive d'utilisation et de publication de la totalité ou d'une partie importante de son travail de recherche pour des fins pédagogiques et non commerciales. Plus précisément, l'auteur autorise l'Université du Québec à Rimouski à reproduire, diffuser, prêter, distribuer ou vendre des copies de son travail de recherche à des fins non commerciales sur quelque support que ce soit, y compris l'Internet. Cette licence et cette autorisation n'entraînent pas une renonciation de la part de l'auteur à ses droits moraux ni à ses droits de propriété intellectuelle. Sauf entente contraire, l'auteur conserve la liberté de diffuser et de commercialiser ou non ce travail dont il possède un exemplaire.

A mon Amour, R.K

viii

#### **REMERCIEMENTS**

<span id="page-8-0"></span>Je tiens à remercier tout le personnel du département de mathématique, génie et informatique de l'Université du Québec à Rimouski qui m'ont soutenu et aidé de proche ou de loin tout au long de ma maîtrise.

Je remercie également mon directeur de recherche et mon co-directeur messieurs Chebak Ahmed et El Ouafi Abderrazak qui ont bien su me guider et m'aider à arriver à bon bord avec leurs conseils, recommandations et encouragements en continu.

J'adresse un merci particulier à mon mari, ma famille et mes amis qui m'ont soutenu dans chaque moment. Enfin, un grand merci à mes collègues et ami Mohamed Khalifa et Baha Tarchoune pour leur aide précieuse.

### **RÉSUMÉ**

<span id="page-10-0"></span>Ce mémoire porte sur le développement d'un modèle capable de prédire le profil de dureté et la profondeur durcie dans le cas de pièces mécaniques à géométrie complexe traités thermiquement par induction. Il présente les résultats d'une investigation numérique structurée des effets thermiques et métallurgiques induits par les propriétés des matériaux et par les paramètres du procédé de traitement sur la variation de la dureté surfacique et du profil durci. Cette investigation a par la suite servi de base pour le développement d'une approche prédictive du profil de dureté et de la profondeur durcie appliquée à des cannelures en acier 4340. La méthodologie utilisée est structurée en plusieurs phases combinant investigation expérimentale, modélisation thermique et métallurgique, simulation numérique 3D, et analyse statistique permettant de réunir les ingrédients nécessaires au déploiement d'un modèle prédictif rapide, précis et robuste. Le modèle 3D adopté pour les simulations est basé sur la méthode des éléments finis en utilisant les principes de transfert thermique et de transformations métallurgiques et validé expérimentalement à l'aide de données obtenues sur une machine de chauffage par induction de type EFD. Le modèle 3D a par la suite permis de simuler le comportement du procédé dans une large gamme de conditions y compris celles difficiles à réaliser expérimentalement. Une compagne de simulation a été conduite à cet effet en adoptant une planification structurée et des outils statistiques éprouvés dans le but de conduire une évaluation méthodique des effets des paramètres de chauffage et des propriétés dimensionnelles, géométriques de la pièce à traiter sur la variation du profil de dureté. Des modèles par régression et par réseaux de neurones ont par la suite été utilisés comme base pour le développement du modèle prédictif. Une large base de données combinant données expérimentales et données de simulation a servi à l'entrainement et à la validation croisée des modèles proposés pour la prédiction. Plusieurs critères ont été utilisés pour comparer les deux approches de modélisation et d'évaluer la qualité des prédictions de chaque modèle ainsi que leur capacité de généralisation. Dans cette application, l'intensité du courant, la fréquence, le diamètre de la pièce, et l'angle d'inclinaison des cannelures sont les variables utilisées pour prédire le profil de dureté et les profondeurs durcies aux sommets et aux racines des cannelures. Les résultats montrent que le modèle à base de réseau de neurone présente les meilleures performances avec des erreurs de prédiction inférieures à 12%.

*Mots clés* : Durcissement de surface par induction : Profil de dureté ; Profondeur durcie ; Modèle prédictif ; Modèle numérique 3D ; Méthode des Éléments Finis ; ANOVA ; Régression ; Réseaux de neurones artificiels.

xii

#### **ABSTRACT**

<span id="page-12-0"></span>This project focuses to the development of a hardness profile and hardened depth prediction model for complex geometry mechanical parts heat-treated by induction. Several results of a structured numerical investigation of thermal and metallurgical effects induced by materials properties, part geometrical characteristics and induction heating parameters on the hardness profile attributes are presented. The results of this investigation are then used as a basis to develop an integrated hardness profile and hardened depth predictive approach in the case of 4340 steel splines. The adopted model development methodology is structured in several phases combining experimental investigation, thermal modeling, metallurgical modeling, 3D numerical simulation, and statistical analysis to identify the best conditions needed to deploy a fast, accurate and robust predictive model. The implemented 3D numerical model, based on heat transfer equations and metallurgical transformation, is built using finite elements method and validated using experimental results produced on an EFD induction-heating machine. The 3D model is then used to simulate the process behavior under large and various heating conditions, including those difficult to achieve experimentally in order to evaluate the effects of the process parameters and conditions on the hardness profile and hardened depth variation. In order to conduct a methodical evaluation of the process variable effects, the simulations are produced according to a structured design of experiments and the results analysis is carried out using improved statistical tools. Regression and neural network models are subsequently used as the basis for the development the predictive model building. A large database combining experimental and simulation data was used for training and validation of the proposed prediction models. Several criteria are used to compare the two modeling approaches and to assess the quality of the predictions of each model. In this application, current strength, frequency, workpiece diameter, and flute tilt angle are the variables used to predict the hardened depths at the tops and the root of the splines. The results show that the neural network-based prediction model shows the best performance with prediction errors not exceeding 12%.

*Key words*: Induction Surface Hardening, Hardness profile ; Hardened depth ; Predictive model ; 3D numerical model, Finite elements method ; ANOVA ; Regression analysis ; Artificial neural network.

xiv

# **TABLE DES MATIÈRES**

<span id="page-14-0"></span>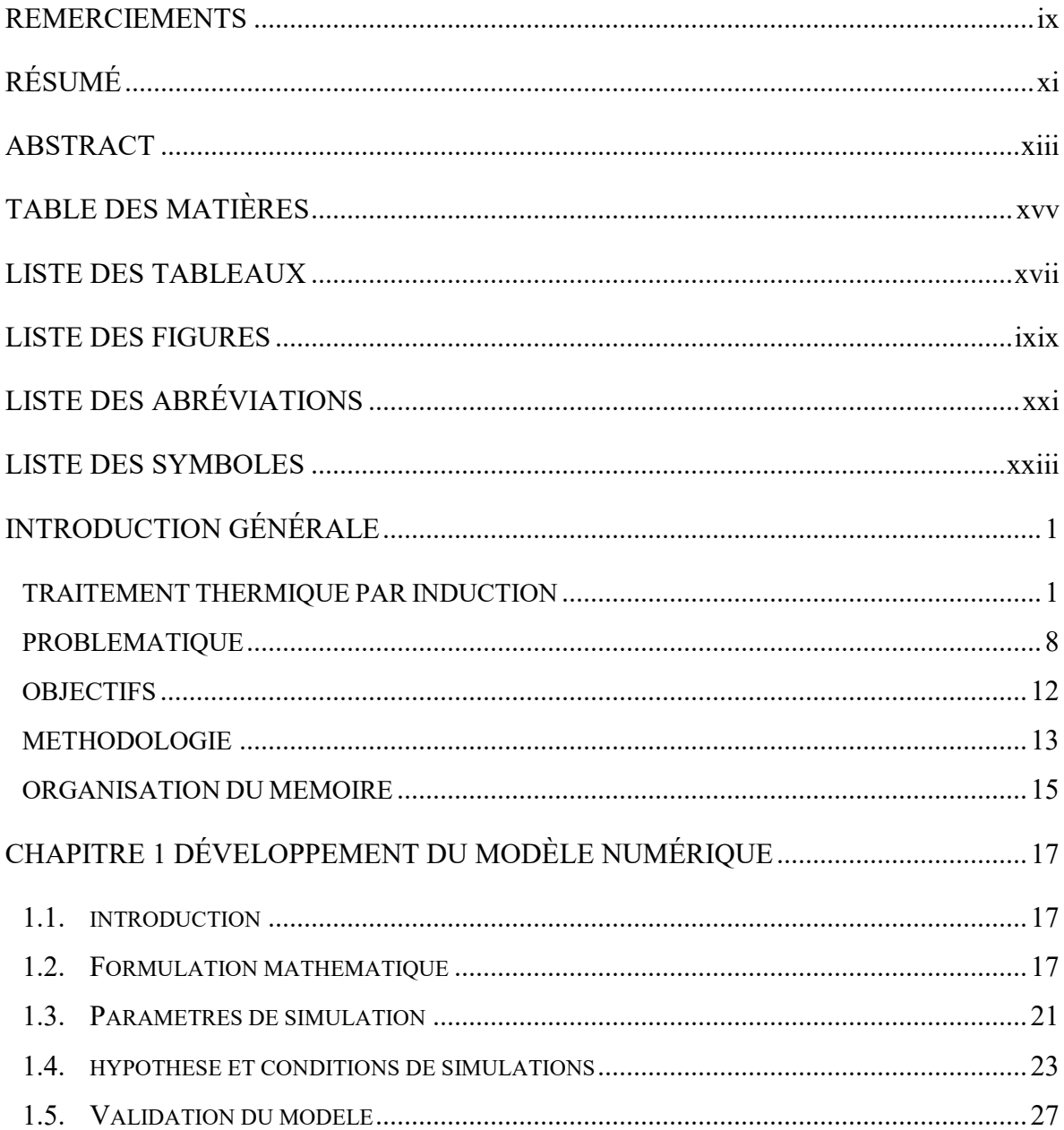

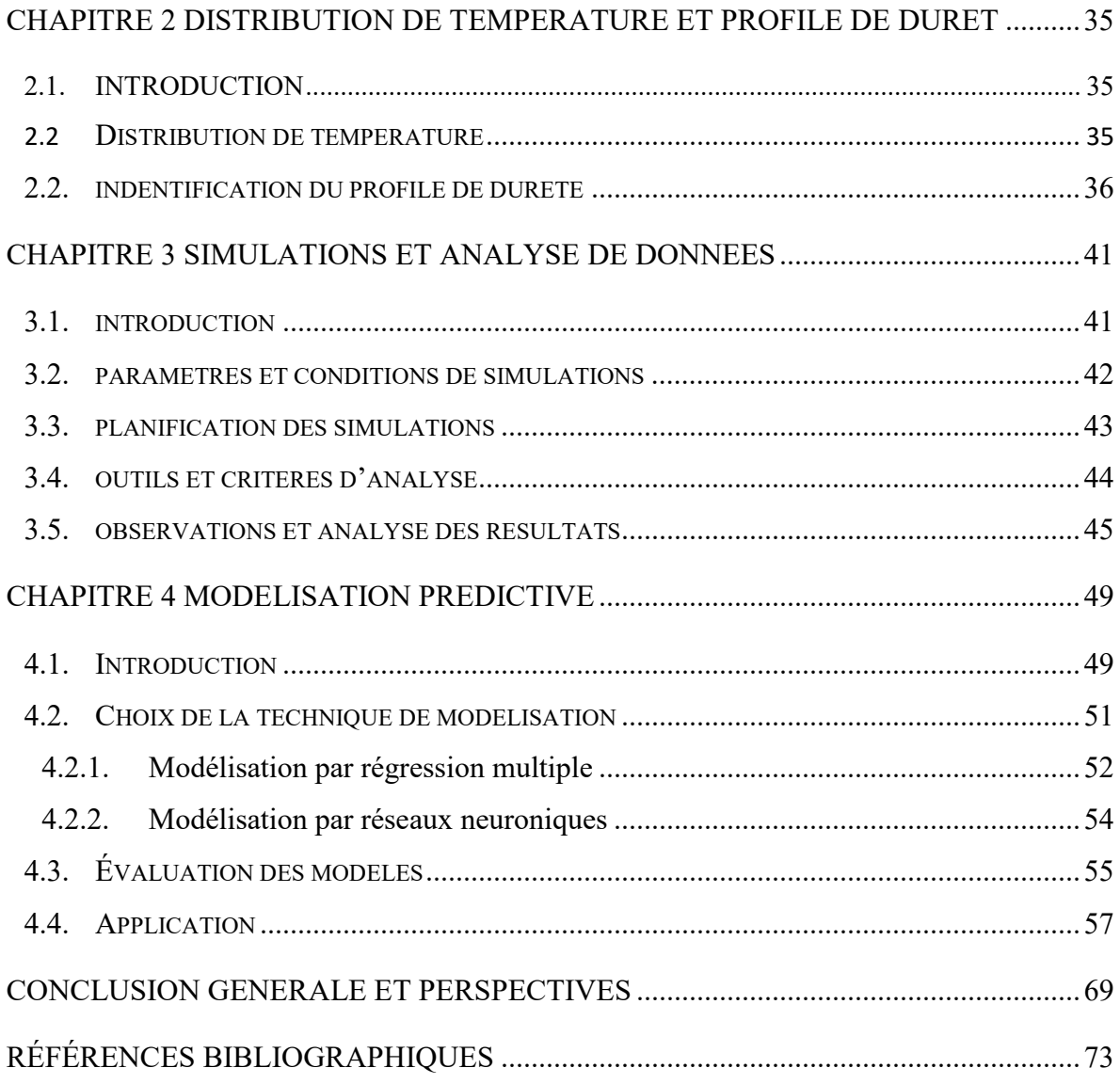

## **LISTE DES TABLEAUX**

<span id="page-16-0"></span>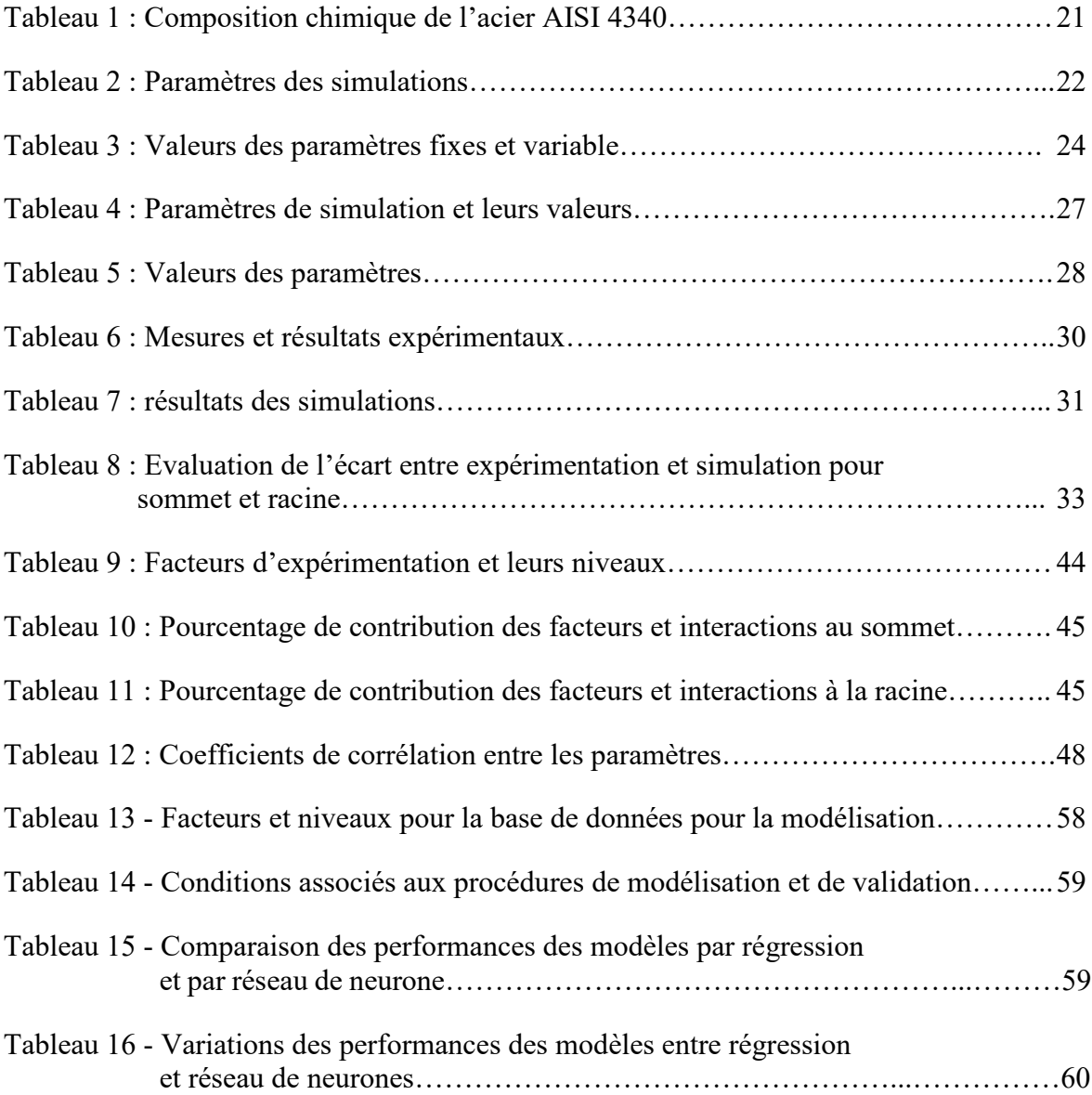

xviii

# **LISTE DES FIGURES**

<span id="page-18-0"></span>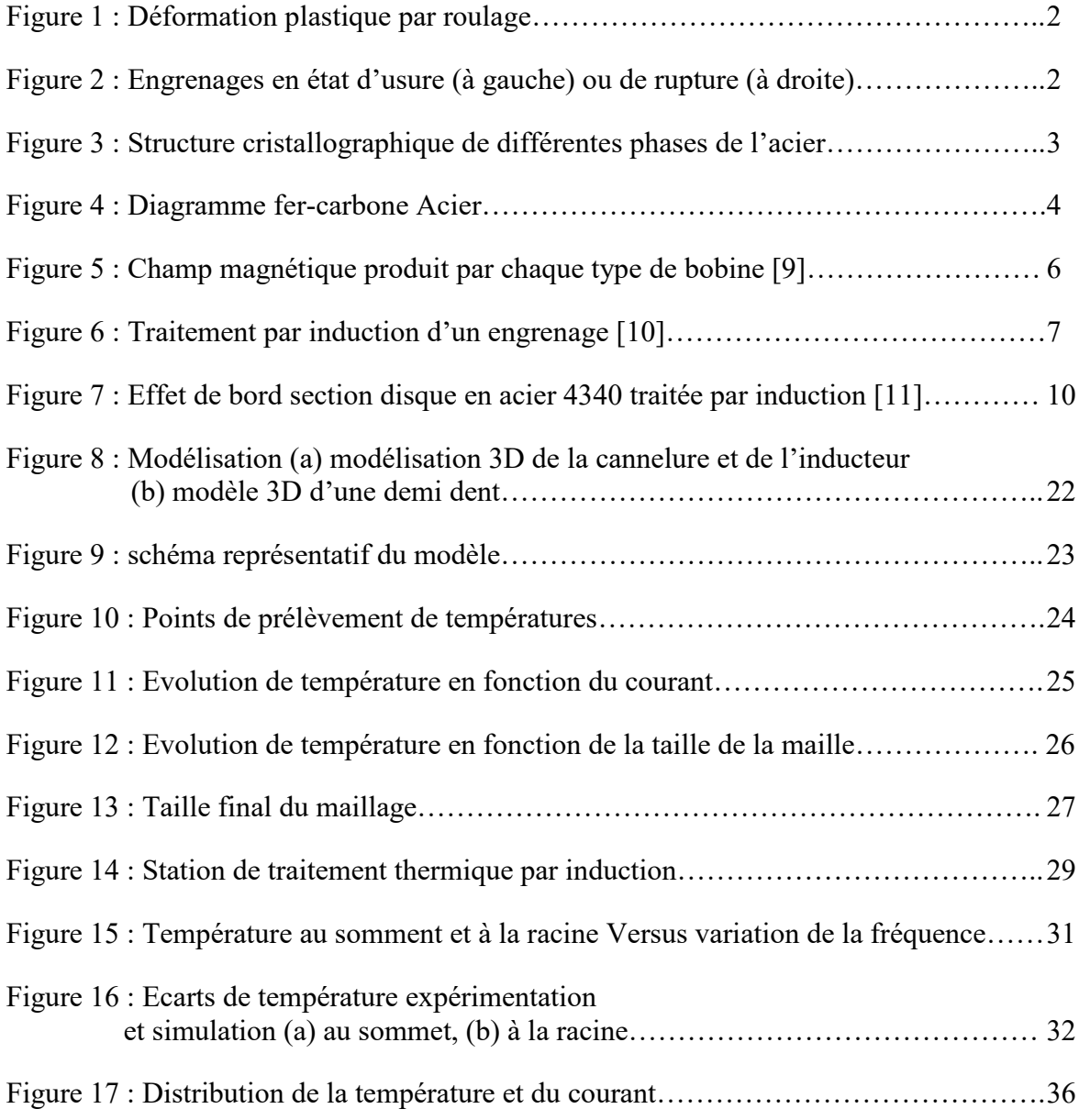

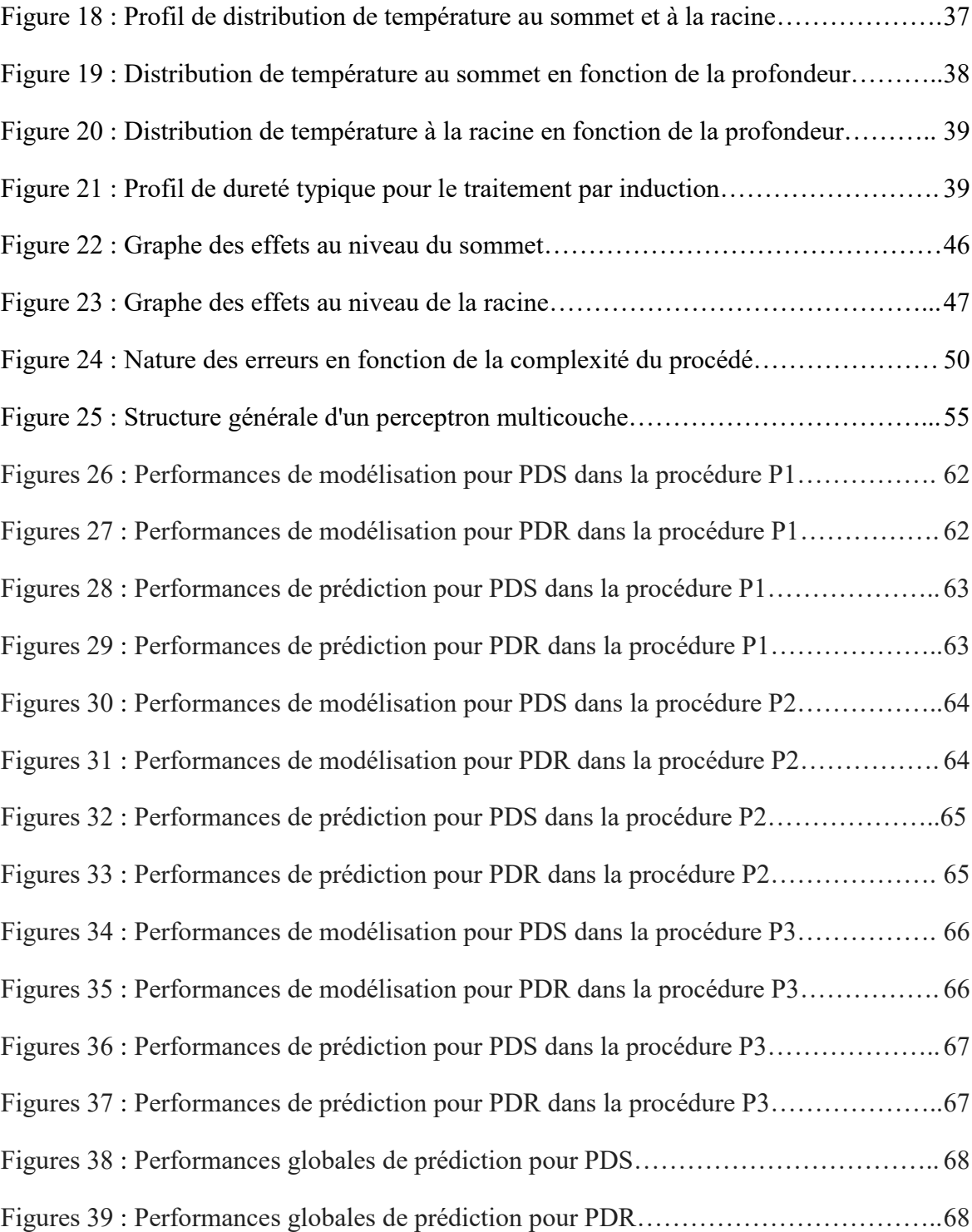

# **LISTE DES ABRÉVIATIONS**

<span id="page-20-0"></span>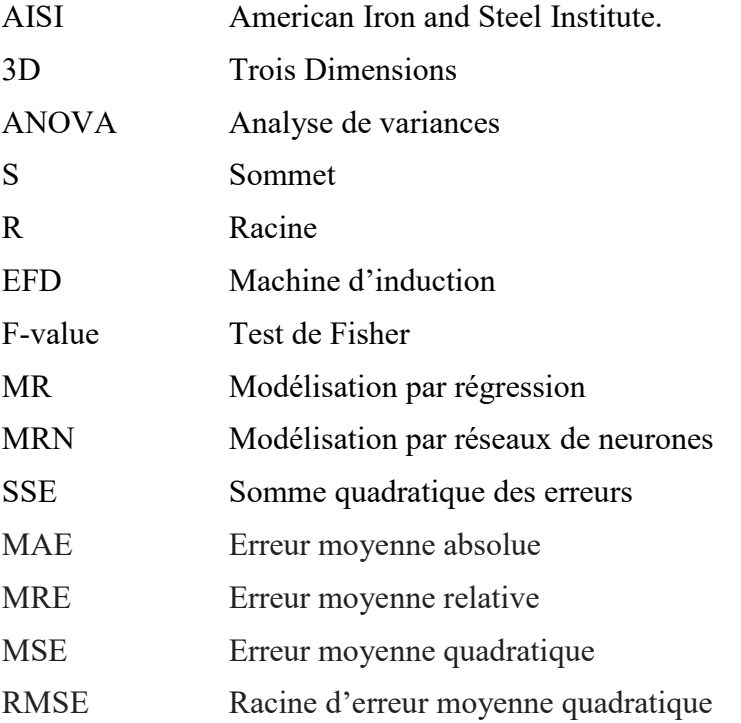

xxii

## **LISTE DES SYMBOLES**

<span id="page-22-0"></span>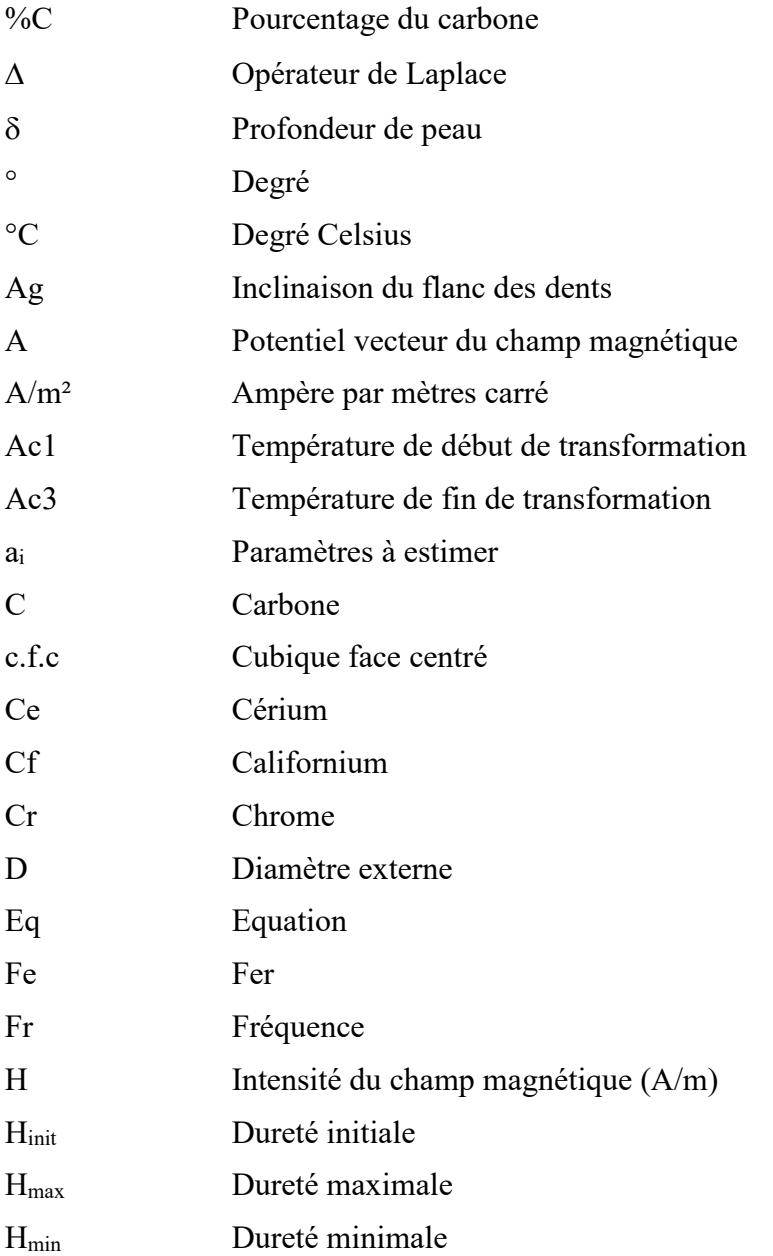

xxiv

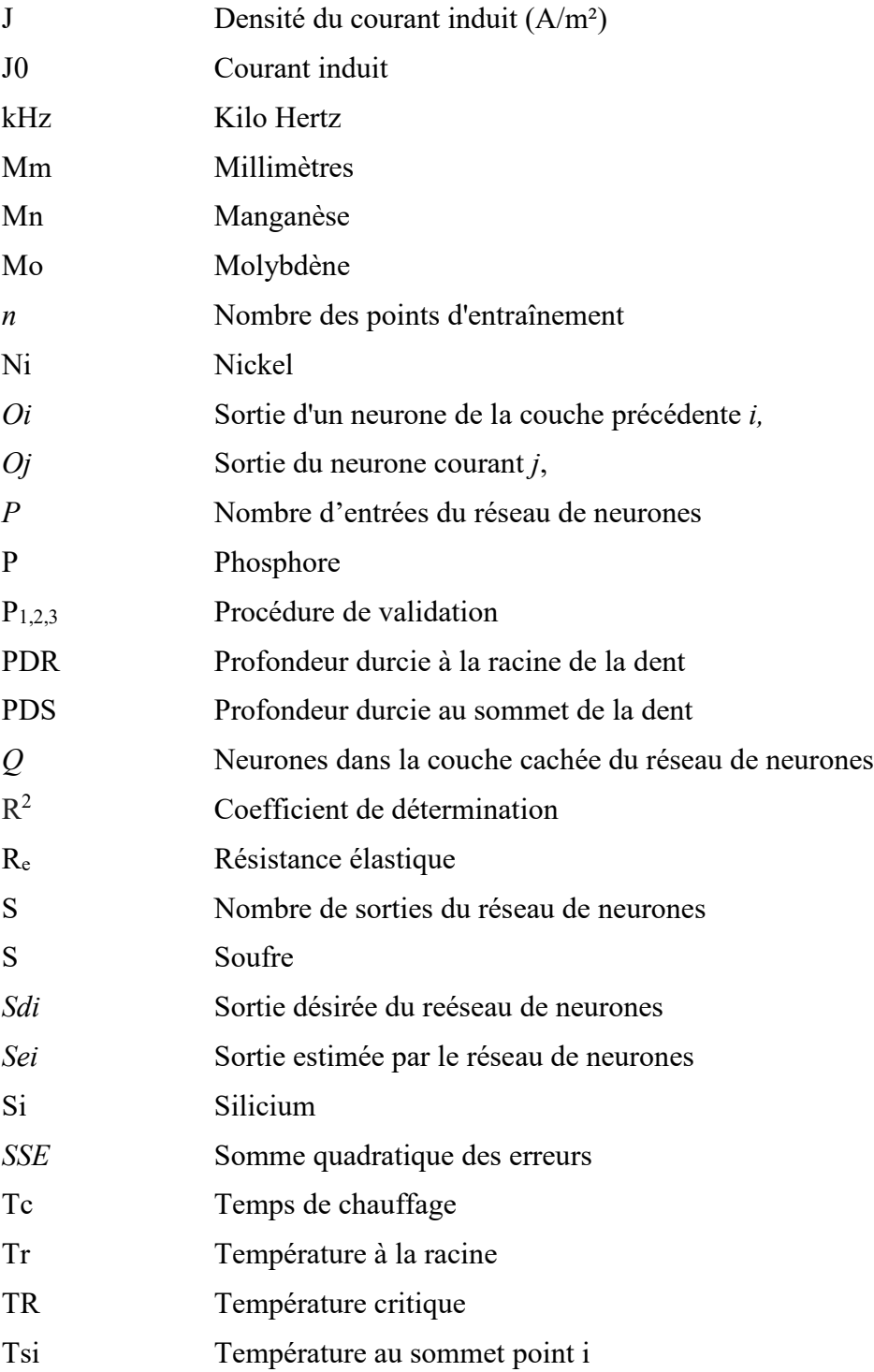

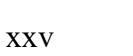

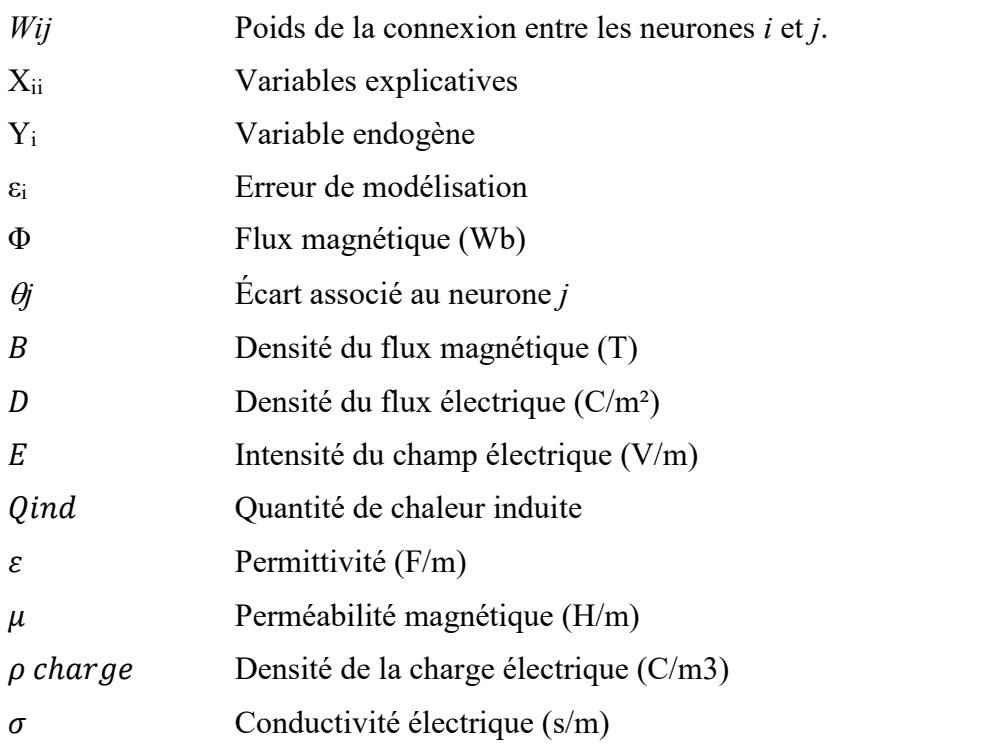

xxvi

### **INTRODUCTION GÉNÉRALE**

#### <span id="page-26-0"></span>**TRAITEMENT THERMIQUE PAR INDUCTION**

L'être humain a découvert l'acier depuis bien des siècles. Depuis ce temps-là, il a continué à chercher différents moyens pour améliorer ses propriétés mécaniques telles que la dureté, la ductilité et la résistance à l'usure. Parmi ces moyens, on trouve le traitement thermique classique effectué sur des aciers à faible teneur en carbone. Les pièces étaient simplement chauffées entièrement dans des fours spécialisés jusqu'à ce que l'austénitisation soit complète ; ensuite, elles sont trempées dans l'eau, qui est parfois salée. Avec l'évolution des activités humaines, le champ d'utilisation des aciers est devenu de plus en plus vaste et le besoin d'amélioration s'impose. Par conséquent, différentes méthodes de traitement thermique se sont déployées offrant ainsi un acier de meilleure qualité avec une durée de vie plus longue. Une bonne compréhension du comportement des métaux, soumis au traitement thermique, permet d'anticiper ses modes de défaillances, prédire ses propriétés mécaniques à savoir la dureté, la ductilité et l'endurance. La figure 1 montre un type de défaut très fréquent dans les systèmes de levage de grandes charges. C'est une déformation plastique par roulage. Ce défaut est très présent dans les engrenages non traités ou traités à cœur. Pour les engrenages traités en surface, on peut voir le même type de défaillance mais d'une ampleur moins importante, ce qui démontre l'importance du traitement. On trouve aussi d'autres types de défaillances liées à l'usure, à la fatigue ou aux défauts de traitement comme la fissuration dont la trempe qui peut en être la cause (Figure 2).

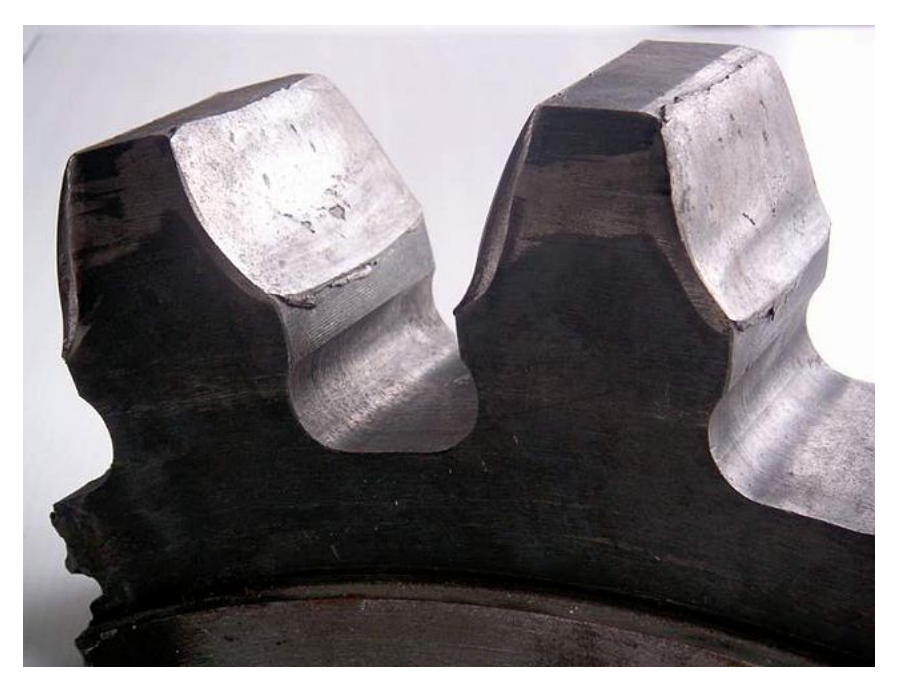

Figure 1 : Déformation plastique par roulage d'un engrenage

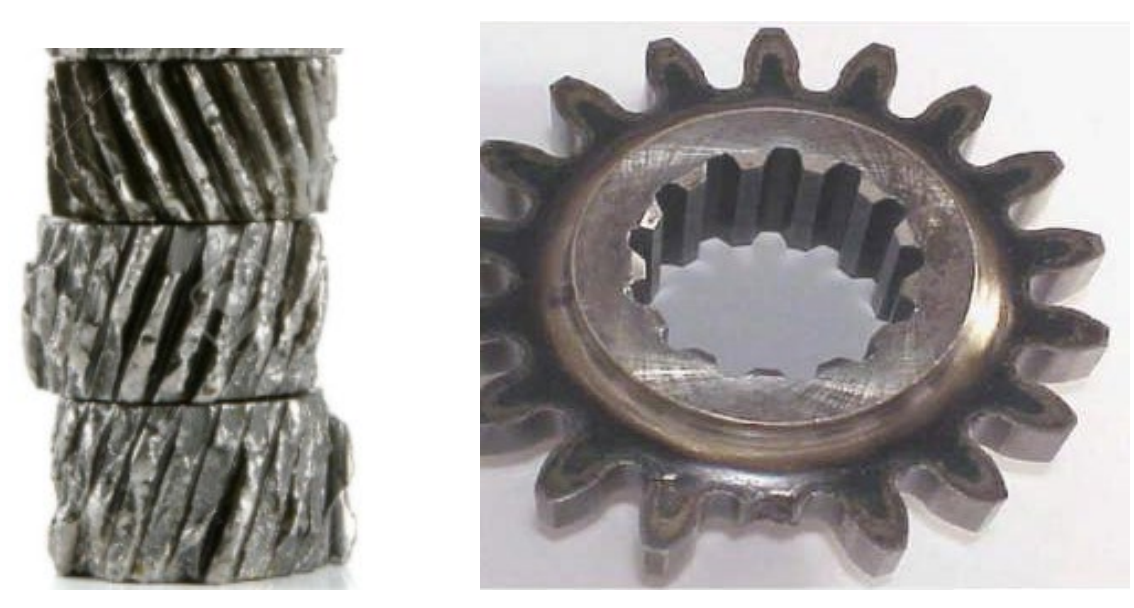

Figure 2 : Engrenages en état d'usure (à gauche) ou de cassure (à droite)

L'acier peut être dans plusieurs états et acquière différentes caractéristiques selon la température de chauffage et la teneur en carbone. Chaque phase a une structure cristallographique particulière (Figure 3). Le traitement thermique consiste à chauffer une pièce en partie ou en totalité jusqu'à atteindre la température correspondante à la phase désirée. Ensuite, cet état est maintenu à l'aide du processus de refroidissement et de sa vitesse. Le traitement thermique par induction en particulier consiste à changer la structure microscopique dans une zone précise en la chauffant jusqu'à ce qu'elle atteigne la température d'austénitisation. Pour l'acier AISI 4340, la zone de l'austénite est comprise entre 770°C et 1400°C environ. En dessous de 770°C, on est dans la phase de ferrite et audelà de 1400°C en tombe dans la phase liquide (Figure 4).

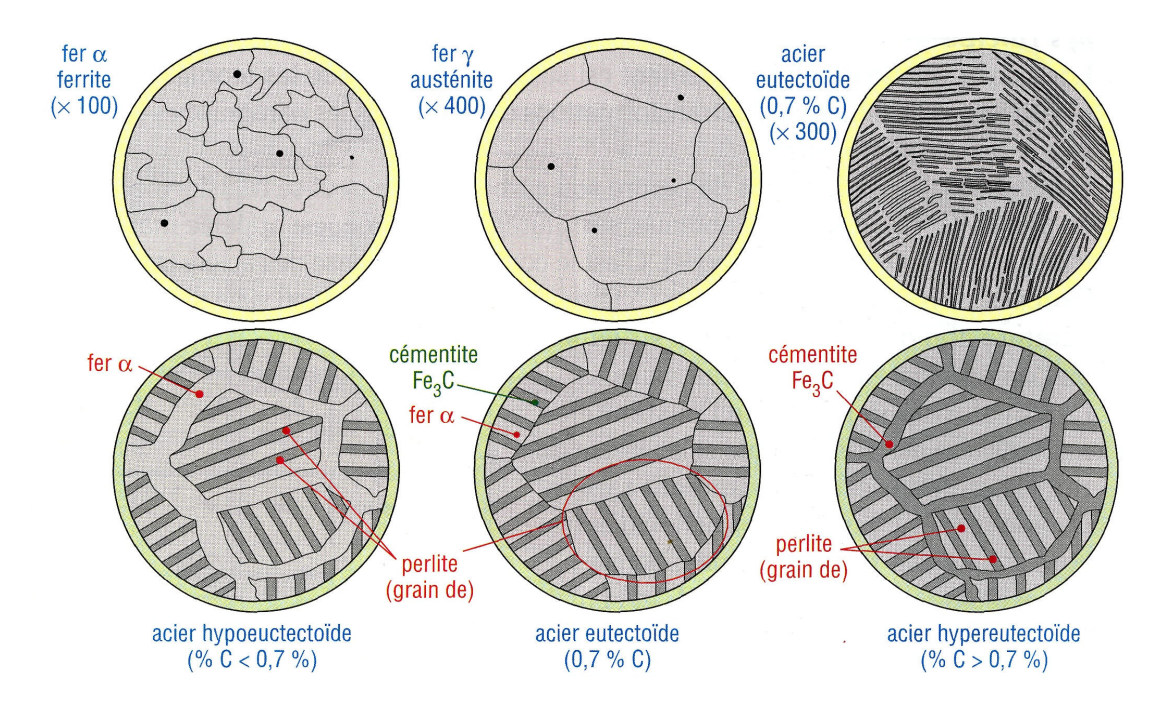

Figure 3 : Structure cristallographique de différentes phases de l'acier

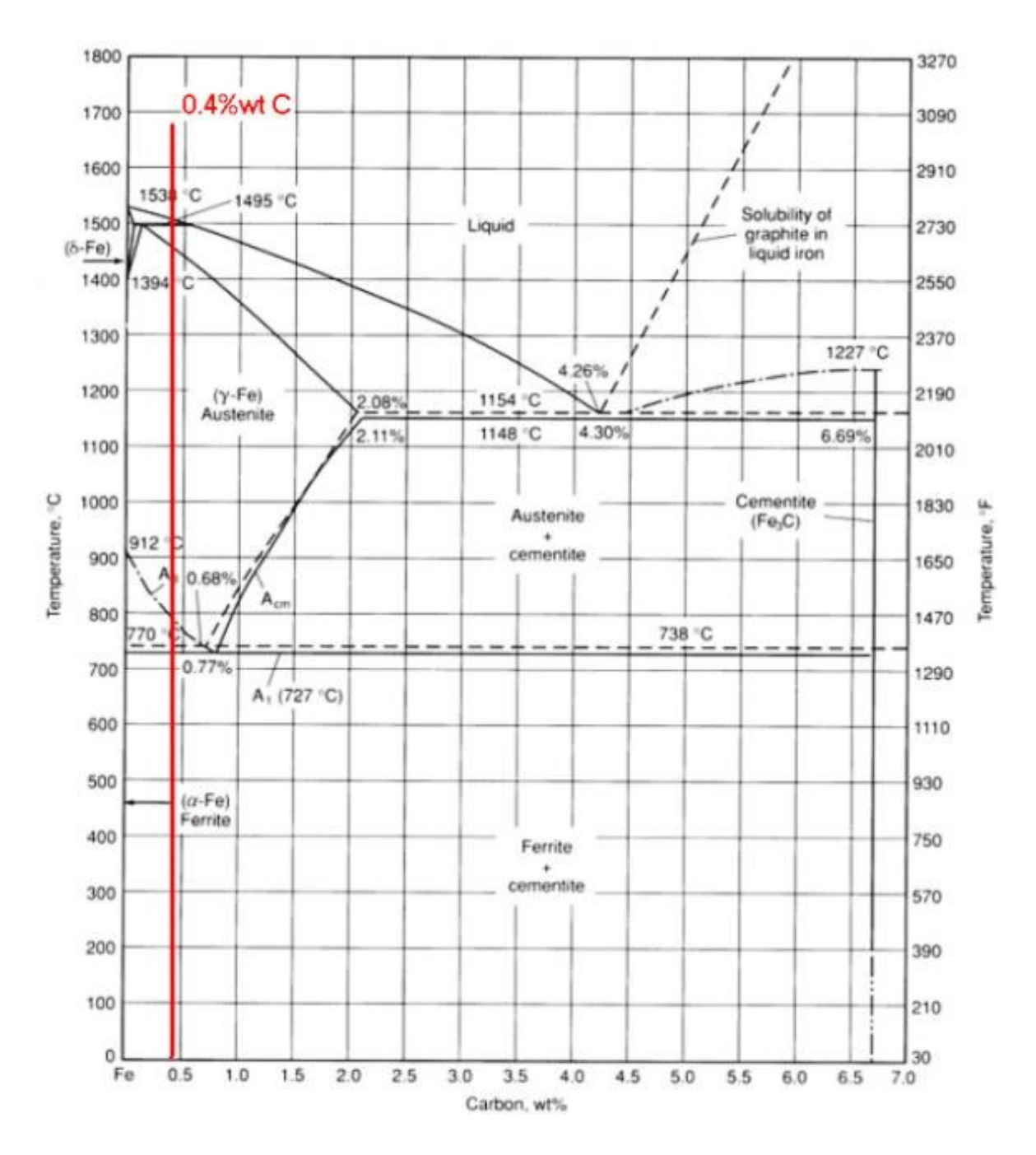

Figure 4 : Diagramme fer-carbone Acier

En fonction du patron du chauffage et la vitesse de refroidissement, l'acier peut être soumis à un grand nombre de types de traitement thermique tels que le recuit, normalisation, durcissement, revenu, durcissement de surface ainsi qu'à des traitements spéciaux comme le traitement de rétention, de formation, de martelage et de refroidissement. Parmi les types de traitement thermique mentionnés ici, le durcissement superficiel est le procédé le plus utilisé pour obtenir une surface très dure dans les alliages ferreux avec une grande résistance à l'usure tout en gardant un intérieur doux pour résister aux impacts qui parviennent au cours du procédé. Plusieurs méthodes peuvent être utilisées pour le processus de durcissement de surface : le rechargement dur, les revêtements, les diffusions et les méthodes de durcissement sélectif sont les principales approches utilisées dans l'industrie [1].

En fait, il existe des procédés qui changent la composition chimique et on trouve dans cette catégorie quatre techniques principales : Carbonisation, Nitruration, Carbonitruration et Cyanuration. Il existe aussi des procédés qui n'agissent pas sur la composition chimique. Parmi ces procédés et qui permettent un traitement en surface sélectif ou localisé on trouve : Flamme, Induction, Laser et Faisceau d'électrons.

Dans ce travail, on va s'intéresser au traitement thermique par induction. C'est un procédé de durcissement des métaux utilisé depuis la fin du 19ème siècle [2]. À nos jours, c'est la technologie de choix dans plusieurs domaines grâce à ces multiples avantages. En effet, ce mode de traitement des matériaux métalliques présente un chauffage sans contact, sélectif, rapide (prend quelques secondes seulement) et doté d'une efficience énergétique et d'une productivité élevée [1-8]. Les types des inducteurs utilisés dans ce traitement sont illustrés dans la figure 5.

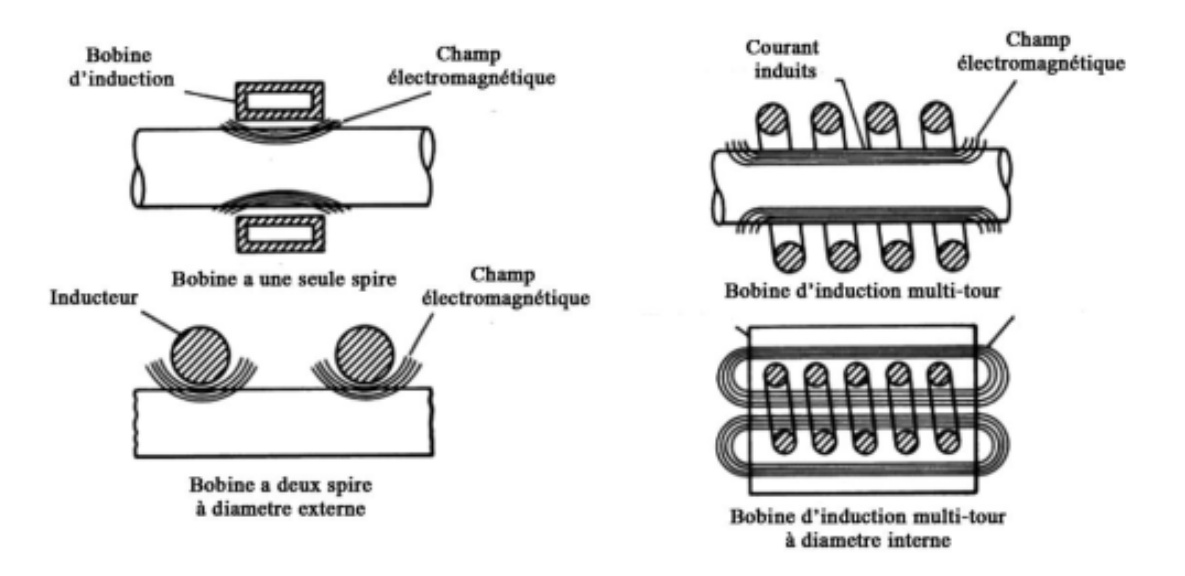

Figure 5 : Champ magnétique produit par chaque type de bobine [9]

Le traitement thermique par induction repose sur deux phénomènes fondamentaux : l'électromagnétisme et le transfert thermique. Le principe de base du traitement thermique par induction repose sur l'application d'une tension alternative à une bobine d'induction qui circulera un courant alternatif dans le circuit de la bobine. Ce courant alternatif produira dans son environnement un champ magnétique variable dans le temps ayant la même fréquence que le courant de la bobine. Ce champ magnétique induit des courants de Foucault dans la pièce située à l'intérieur de la bobine. Des courants de Foucault seront également induits dans d'autres objets électriquement inductifs localisés à proximité de la bobine. Ces courants induits ont la même fréquence que le courant de la bobine. Cependant, leur direction est opposée au courant de la bobine. La circulation de ces courants produit de la chaleur par effet Joule. Le chauffage par induction souvent utilise soit des basses fréquences (environ 50 Hz) généralement pour atteindre une distribution de température aussi uniforme que possible dans le matériau avant tout formage, ou des très hautes fréquences ( $10^4 - 10^6$ Hz) afin de chauffer très localement, généralement pour des traitements thermiques près de la surface [8]. À des puissances importantes, on arrive alors à chauffer la pièce au-delà de sa température critique d'austénitisation. La pièce subit ensuite une trempe dans des fluides de refroidissement pour obtenir la martensite [1]. La martensite se caractérise par sa grande dureté et son vaste champ d'utilisation dans des applications nécessitant une grande résistance à l'usure et supportant de grandes charges. La profondeur durcie au niveau de la pièce traitée peut être contrôlée via la manipulation des paramètres du chauffage par induction tel que la fréquence, l'intensité du courant et le temps de chauffage.

Le traitement thermique par induction est largement utilisé dans plusieurs applications. Ses avantages font de cette technique un choix incontournable pour le traitement des pièces à géométries complexes tels que les engrenages (Figure 6), les cannelures, les cames, etc. En effet, mis à part le fait qu'il soit un procédé sans contact, il ne prend que quelques secondes et ne nécessite aucun préchauffage des pièces. Les seuls points qu'on peut reprocher à ce procédé c'est le coût élevé des machines et installations ainsi que le diamètre de l'inducteur qui doit être fait sur mesure pour chaque pièce à traiter.

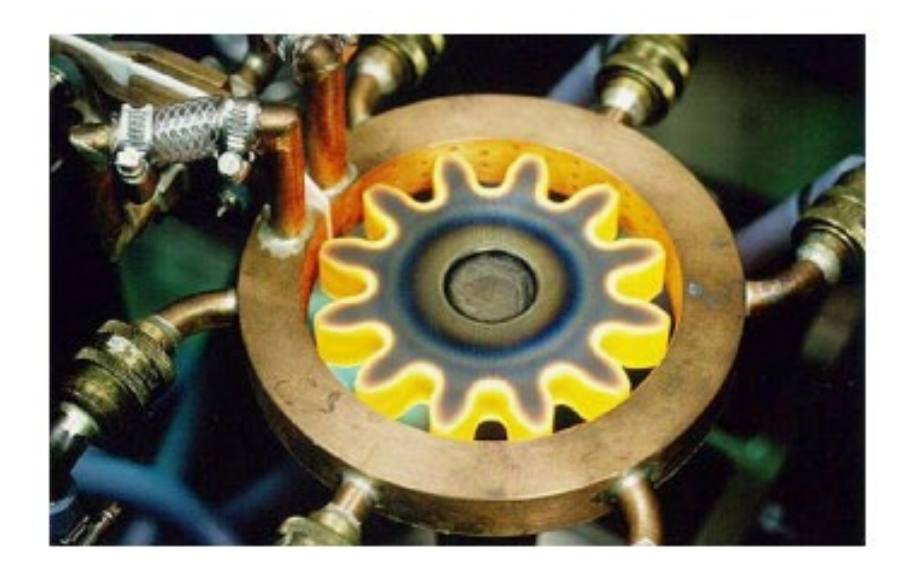

Figure 6 : Traitement thermique par induction d'un engrenage [10]

### **PROBLÉMATIQUE**

L'amélioration des performances des cannelures en utilisant un traitement thermique de surface par induction est une application présentant un potentiel majeur pour l'industrie. Ce traitement de surface permet d'améliorer la dureté des dents de la cannelure, leur résistance à la fatigue et à l'usure et une augmentation importante de leur durée de vie. Cependant, le processus de traitement se caractérise par le fait qu'il est affecté par de nombreux paramètres surtout dans le cas du traitement de pièces mécaniques de formes géométriques complexes telle que les cannelures. Dans ce cas, le processus de durcissement est relativement difficile à contrôler. Chaque paramètre doit être géré de manière à assurer la stabilité et la reproductibilité du processus de durcissement. La performance du traitement est fortement influencée par des facteurs relevant à la fois des caractéristiques dimensionnelles et géométriques de la pièce à traiter, des propriétés thermo-physiques du matériau et des paramètres du processus de traitement.

Ces difficultés peuvent s'expliquer du fait de la complexité du couplage électromagnétique-thermique qui chacun de son côté présente plusieurs facteurs d'influence ainsi que le fait que ce traitement exige une grande maîtrise de transformations métallurgiques. Les effets des phénomènes en œuvre ne peuvent être cernés facilement, d'autant plus que les données sur les propriétés des matériaux dépendent de la variation de la température. Le contrôle des grandeurs physiques est relativement difficile à mettre en œuvre étant données les températures variant à plus de 700°C dans des intervalles de temps avoisinant la seconde (1 s). Le contrôle de la profondeur de durcissement nécessite donc un contrôle soigné des facteurs qui régissent tous ces phénomènes. Le développement d'approches structurées et efficaces permettant d'identifier les conditions pouvant conduire à la profondeur durcie désirée est plus que souhaitable. L'identification de ces conditions en se basant sur des approches expérimentales peut s'avérer long et très couteux. Le développement d'une stratégie prédictive économiquement fiable représente un intérêt majeur pour l'industrie. La disponibilité de modèles prédictifs permet également de réaliser des analyses approfondies sur les effets de chaque paramètre et sur sa contribution dans la variation du profil de dureté et de la profondeur durcie afin de mieux comprendre le comportement du procédé, notamment dans des conditions difficiles à réaliser expérimentalement.

Le traitement thermique par induction permet de produire une couche dure à la surface de la pièce traitée. C'est ce qu'on appelle le profil durci. La profondeur de ce profil varie selon plusieurs paramètres. Avant d'arriver au profil durci, il est important de parler du profil de température et de sa distribution dans la pièce. La connaissance du profil de température au cours et à la fin du traitement permet de prédire le profil de dureté. Le profil de distribution de température est lié aux courants induits car le chauffage de la pièce n'est rien d'autre que le résultat de l'effet Joule produit par la circulation de ces courants dans la pièce. La répartition de ces courants est orchestrée par plusieurs paramètres. Les courants ont tendance à se concentrer près de la surface grâce à l'effet de peau, surtout en hautes fréquences [1], ou sur les bords grâce à l'effet de bord en présence de courant alternatif (Figure 7).

La figure 7 illustre également à quel point les courants induits ainsi que la puissance interne y découlant sont importants au niveau des bords et moins fort au milieu. Cette couche est caractérisée par δ qui est la profondeur de peau. Elle équivaut à une profondeur où 86% des courants induits sont concentrés. Ceci dépend de plusieurs paramètres tels que la fréquence et les caractéristiques magnétiques du matériau [1]. En vue d'avoir un profil de dureté uniforme selon le profil de la pièce, il est essentiel de comprendre comment le champ électromagnétique est distribué sous l'effet de différents paramètres et conditions. Des champs magnétiques déformés provoque une mauvaise distribution du courant et donc des anomalies au niveau du profil de température et peut être une non-uniformité au niveau de la profondeur durcie. Quelques travaux ont déjà évoqué ce problème et ont essayé de proposer un certain nombre de solutions. Cela a commencé dans les années 1970 [1-12]. Les recherches effectuées dans ce sens concernent la modélisation du traitement thermique par

induction [3-8] et le processus de carburation [13,14]. Les travaux ont ensuite évolué vers des recherches proposant des modèles analytiques ou numériques pour la simulation du procédé de traitement thermique par induction [15-17]. Certains de ces simulations accompagnées de validations expérimentales [17-22] ou de stratégies d'optimisation du procédé en proposant des méthodes expérimentales et statistiques [6, 23-24]. À titre d'exemple, Jakubovičová et al. ont proposé une optimisation du traitement par induction pour une température en surface uniforme [5]. D'autres ont travaillé sur le durcissement par induction multi-fréquentiel incluant les transitions de phase et les effets mécaniques par simulation [8].

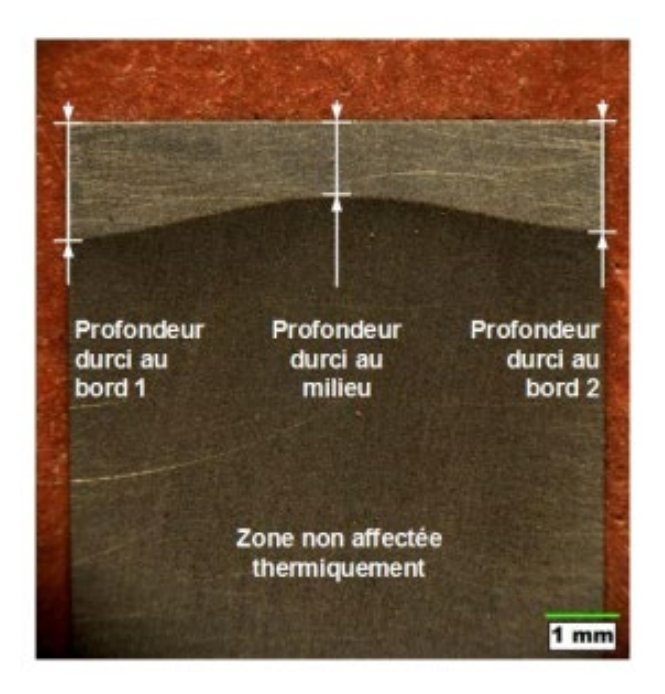

Figure 7 : Effet de bord dans une section d'un disque en acier 4340 traitée par induction [11]

À noter, cependant, que dans le cas de géométries complexes comme les cannelures ou les engrenages, il n'est pas évident d'atteindre cet objectif juste en variant les paramètres de la machine ou en agissant sur la géométrie de l'inducteur. Certaines études présentent des
modèles de simulations permettant l'analyse du profil de dureté en fonction des propriétés du matériau ou en fonction des paramètres de la machine [9-24] ou des simulations avec validation expérimentale du traitement thermique superficiel au laser sur des géométrie complexes [25]. D'autres études ont utilisé des concentrateurs de flux sur des disques ou des engrenages traités thermiquement par induction pour étudier l'effet de bord et prédire le profil de dureté sur ces éléments tout en offrant une optimisation numérique et expérimentale [26]. Dans la même géométrie sur laquelle on travaille, on trouve des recherches qui proposent des modèles prédictifs du profil de dureté sur des cannelures traitées thermiquement au laser [27].

À la lumière de cette brève revue, il est possible de dégager les quelques observations suivantes :

- Les études qui se focalisent sur le traitement de surface par induction de pièces mécaniques de géométries complexes telles que les cannelures et les engrenages ne sont pas très nombreuses. Les résultats disponibles sont surtout relatifs à des formes simples ou à des cas spécifiques de formes complexes tels que les engrenages droits.
- Aucune recherche ne s'est intéressée à l'étude des effets de la variation du diamètre et de la variation de l'angle d'inclinaison des cannelures sur distribution de la température ou sur le profil durci.
- Pratiquement pas de recherche qui se sont intéressées à la prédiction du profil de dureté et de la profondeur durcie lors de traitement de surface par induction sur une cannelure surtout en fonction de la variation du diamètre et de la variation de l'angle d'inclinaison distribution de température ou sur le profil durcis.
- Etant donné la variété des formes et des dimensions de cannelures, le développement de modèles prédictifs en se basant exclusivement sur l'expérimentation peut s'avérer extrêmement couteux.
- Les modèles numériques peuvent aider à réduire les coûts en permettant une simulation réaliste du comportement du procédé afin d'avoir accès à des données de qualité acceptable facilitant l'analyse des effets des variables du procédé sur les caractéristiques

désirées des surface traitées. Cependant, vues les exigences de ce type de modèle en termes de ressources et de temps de calcul, les modèles numériques ne peuvent pas être considérés comme une option viable pour des modèles prédictifs rapides, précis et robustes. Les modèles empiriques sont mieux adaptés à ce type d'application.

Le développement de modèles empiriques est conditionné par la disponibilité de base de données suffisamment riche et diversifiée pour représenter le mieux possible les relations de causes à effets entre les paramètres de chauffage et les propriétés dimensionnelles, géométriques et physicochimiques de la pièce à traiter d'une part et la distribution de température, la variation du profil de dureté et la variation de la profondeur durcie d'autre part.

#### **OBJECTIFS**

L'objectif principal de ce travail est donc de développer un modèle capable de prédire le profil de dureté et la profondeur durcie sur des cannelures en acier 4340 ayant subi un traitement thermique de surface par induction. Plus spécifiquement, il s'agit de (i) développer un modèle numérique 3D capable de simuler le comportement du procédé pour le traitement de surface de cannelures de formes et de dimensions variées, (ii) de valider expérimentalement le modèle 3D, (iii) de conduire une compagne de simulations selon une planification structurée dans le but de mener une analyse statistique approfondie des effets de chaque paramètre du procédé et de sa contribution dans la variation du profil de dureté et de la profondeur durcie, (iv) de générer la base de données nécessaire aux développement du modèle prédictif et (v) d'implanter le modèle prédictif développé et de tester ses performances.

## **MÉTHODOLOGIE**

Dans les procédés de traitement thermique par induction, il est important de comprendre les relations de cause à effet entre les différents paramètres du procédé de traitement et le profil de dureté. Ces relations constituent un des ingrédients de base du développement du modèle de prédiction de la profondeur durcie et de l'évaluation de l'influence que peuvent avoir les paramètres de procédé et les propriétés géométriques et dimensionnelles des cannelures sur les caractéristiques de la zone durcie. La précision, la rapidité et la robustesse sont les principaux critères à considérer pour l'évaluation d'un tel modèle. La modélisation par régression et la modélisation par réseaux de neurones sont les approches considérées pour l'établissement du modèle prédictif. Cependant, pour être en mesure de mettre en application de telles approches de modélisation, il est nécessaire de disposer d'une base de données suffisamment riche et diversifiée. Comme la méthode expérimentale (essai-erreur) s'avère lente et très couteuse, un modèle numérique capable de reproduire le comportement du procédé pourrait contribuer à générer des données suffisamment fiables pour constituer une base de données adéquate dans le développement du modèle prédictif. L'approche adoptée dans le cadre de ce projet est structurée en trois étapes combinant modélisation numérique 3D, validation expérimentale, simulation 3D, et analyse statistique pour constituer la base de données que nécessite le développement d'un modèle prédictif rapide, précis et robuste.

La première étape consiste à développer le modèle numérique 3D. Combinant électromagnétisme, transfert thermique et transformations métallurgiques, le modèle est concrétisé à l'aide de la méthode des éléments finis sur le logiciel Comsol Multiphysique. Ce modèle permet de simuler le comportement du procédé dans une large gamme de conditions de fonctionnement du procédé y compris celle qui sont difficiles à réaliser expérimentalement. Le modèle numérique est par la suite validé à l'aide de données obtenues par expérimentation avec une évaluation qualitative et quantitative des effets des paramètres et des conditions du traitement sur la variation de la distribution de la température, du profil de dureté et de la profondeur durcie. Les expériences considérées sont réalisées en utilisant une machine de chauffage par induction de type EFD. Dans cette application, les efforts ont porté principalement sur l'évaluation des profondeurs durcies aux sommets et aux racines des dents de cannelures en acier 4340 en fonction de l'intensité du courant, la fréquence, le diamètre de la pièce, et l'angle d'inclinaison des cannelures.

La seconde étape consiste à utiliser le modèle 3D dans une compagne massive de simulations dans le but d'analyser les effets des paramètres et des conditions du traitement sur la variation du profil de dureté et de la profondeur durcie en utilisant des outils statistiques éprouvés. La compagne de simulations est structurée selon un design d'expérience permettant de produire toutes les données nécessaires à une analyse qualitative et quantitative approfondies des effets des différents paramètres du procédé. L'intensité du courant, la fréquence, le diamètre de la pièce, et l'angle d'inclinaison des cannelures sont les variables utilisées pour analyser la variation des profondeurs durcies aux sommets et aux racines des dents. Les effets moyens de ces variables sur la profondeur durcie ainsi que leurs contributions dans la variation de la qualité du traitement sont évalués et analysés. Les effets des interactions entre les différentes variables sont également considérés dans cette analyse.

La troisième étape consiste à exploiter les données obtenues afin de développer le modèle prédictif le plus précis et le plus robuste possible. La modélisation par régression et la modélisation par réseaux de neurones ont été considérées comme options possibles pour l'établissement du modèle. En effet, contrairement aux modèles numériques, les modèles à base de régression ou de réseaux de neurones artificiels permettent de prédire les profondeurs durcies avec plus de rapidité et de précision. Pour mettre en œuvre ce type de modèles, les données obtenues à partir des expériences et les données obtenues à partir des simulations sont combinées pour former la base de données la plus large et la plus diversifiée possible pour constituer un fondement adéquat dans les phases d'apprentissage et de validation des

modèles prédictifs proposés. Plusieurs critères sont utilisés pour tester et valider la qualité des prédictions du modèle issu de chaque technique de modélisation.

## **ORGANISATION DU MÉMOIRE**

Après une introduction générale, ce mémoire est constitué de quatre chapitres et d'une conclusion générale. L'introduction générale définit le contexte et présente les principaux éléments et concepts ayant un rapport direct avec le sujet de recherche. Une brève revue de la littérature dans le domaine suivie de la problématique à traiter, des objectifs à atteindre et la méthodologie adoptée termine cette introduction. Le premier chapitre porte sur le modèle numérique, sa formulation mathématique, les paramètres des simulations, les hypothèses et conditions de simulations concernant le chauffage par induction d'une cannelure en acier 4340 ainsi que la validation expérimentale du modèle numérique. Le second chapitre traite de l'analyse de la distribution de température et de la méthode d'identification du profil de dureté. Le chapitre trois regroupe la planification des simulations, l'identification des paramètres et des conditions de simulation, les outils et les critères utilisés pour l'analyse des résultats. Ce chapitre se termine par la présentation des résultats ainsi que les observations et les conclusions relatives au modèle numérique. Le dernier chapitre concerne la modélisation prédictive. Il explique deux différentes techniques de modélisation et présente les critères d'évaluation des performances des modèles. Pour couronner ceci, ce chapitre contient une application consistant au développement des modèles prédictifs suivi d'observations et commentaires. Finalement, la conclusion générale revient sur la problématique, les objectifs en faisant le lien avec les résultats obtenus et les observations constatés tout en présentant des pistes à donner à ce projet de recherche.

# **CHAPITRE 1 DÉVELOPPEMENT DU MODÈLE NUMÉRIQUE**

## **1.1. INTRODUCTION**

Ce chapitre présente le développement du modèle numérique 3D permettant de simuler le comportement du procédé thermique par induction des cannelures dans une large gamme de conditions de fonctionnement du procédé et avec différents paramètres physiques et géométriques. Le modèle se base sur une modélisation mathématique et numérique des deux phénomènes régissant le comportement du matériau lors du traitement thermique par induction, à savoir l'électromagnétisme et le transfert thermique. Ces deux phénomènes sont modélisés en utilisant les équations de Maxwell et les équations de transfert de chaleur. L'implantation et la résolution numérique de ces équations sont effectuées à l'aide de la méthode des éléments finis sur le logiciel Comsol Multiphysique en utilisant une modélisation 3D de la cannelure. Le modèle numérique développé est validé expérimentalement en évaluant la distribution de la température au sommet et à la racine de la dent pour différentes conditions de traitement. Le modèle numérique servira à générer une base de données qui sera utilisée pour le développement des modèles prédictifs.

## **1.2. FORMULATION MATHÉMATIQUE**

Tel que mentionné, le traitement thermique par induction est un procédé qui combine deux phénomènes physiques : électromagnétisme et transfert thermique. Chacun de ces phénomènes implique plusieurs paramètres et différentes représentations mathématiques.

On peut définir le comportement du champ électromagnétique en utilisant les quatre équations fondamentales de Maxwell. Elles peuvent être appliquées dans une dimension temporelle variable en négligeant le champ de déplacement. Ces équations sont comme suit :

Loi de Gauss

$$
\nabla. D = \rho charge \tag{1}
$$

Loi de Faraday

$$
\nabla \times E = -\partial B/\partial t \tag{2}
$$

Loi de Gauss de magnétisme

$$
\nabla. \, B = 0 \tag{3}
$$

Loi d'Ampère

$$
\nabla \times H = J \tag{4}
$$

Où E, D, H et B décrivent respectivement l'intensité du champ électrique (V/m), la densité du flux électrique (C/m²), l'intensité du champ magnétique (A/m) et la densité du flux magnétique (T).  $\rho charge$  est la densité de la charge électrique (C/m<sup>3</sup>) et J est la densité du courant induit (A/m²) et peut être exprimée avec la loi d'Ohm :

$$
J = \sigma E \tag{5}
$$

Les grandeurs E et D, H et B sont liées tel qu'indiqué par les équations 6 et 7.

$$
D = \varepsilon E \tag{6}
$$

$$
B = \mu H \tag{7}
$$

Avec  $\sigma$ ,  $\varepsilon$  et  $\mu$  sont, respectivement, la conductivité électrique (S/m), la permittivité (F/m) et la perméabilité magnétique (H/m) du matériau. Ces paramètres sont dépendants de la dimension temporelle et le matériau est considéré homogène. Puisque B rempli la condition de divergence égale à zéro, l'équation devient alors :

$$
B = \nabla \times A \tag{8}
$$

Où A est le potentiel vecteur du champ magnétique. Le champ étant harmonique dans le temps, l'hypothèse de courants oscillant harmoniquement à une fréquence unique permet d'écrire l'équation 2 dans une forme complexe telle que :

$$
\nabla \times E = j\omega B \tag{9}
$$

$$
\nabla \times E = j\omega \nabla \times A \tag{10}
$$

$$
\nabla \times (E - j\omega A) = 0 \tag{11}
$$

Le rotationnel est nul, le terme  $E - j\omega A$  sera égal au gradient du scalaire de la fonction φ comme suit :

$$
\nabla \varphi = E - j\omega A \tag{12}
$$

En multipliant par σ et en insérant l'équation 5, l'équation 10 peut être écrite comme :

$$
J = -\sigma \nabla \varphi - j \sigma \omega A \tag{13}
$$

La densité du courant peut être exprimée comme la somme de la densité d'un courant induit *Ji* et celle d'un courant imposé par une source externe dans la bobine d'induction  $J_0$ , et qui sont exprimées comme suit :

$$
Ji = -j\sigma\omega A\tag{14}
$$

$$
J_0 = -\,\sigma \nabla \varphi \tag{15}
$$

En insérant les équations 7, 8 et 11 dans l'équation 4, on trouve :

$$
1/\mu^*(\nabla \times \nabla \times A) = J \tag{16}
$$

$$
1/\mu^*(\nabla \times \nabla \times A) = Je - j\sigma \omega A \tag{17}
$$

La résolution de l'équation 14 permet de déterminer la densité du courant en tant que fonction du potentiel vecteur magnétique A qui à son tour peut être déduit de la résolution de l'équation 17. La quantité de chaleur générée au sein du métal, dû à l'effet Joule, est évaluée par la formule suivante :

$$
Qind (W) = \int v |J\sigma 2| dV \qquad (18)
$$

La chaleur générée par induction est introduite dans l'équation de chaleur pour calculer la distribution de température dans la pièce. Dans le cadre du traitement thermique par induction, le transfert de chaleur est décrit par l'équation de Fourier et s'écrit sous la forme suivante :

$$
\rho C^*(\partial T/\partial t) = \nabla. (k \nabla T) + Qind \qquad (19)
$$

Où T est la température en  $(K)$ .  $\rho$ ,  $C$  et  $k$  ont des propriétés non-linéaires et dépendent de la température et représentent respectivement la densité de masse (kg/m3), la chaleur spécifique (J/kg.K) et la conductivité thermique (W/(m.K)) du matériau. Une partie de l'énergie est dissipée par convection et par radiation due à la différence de température entre la pièce et l'environnement dans lequel elle se trouve. Le flux de chaleur  $qc$  et  $qr$  perdu sont décrits par convection et par radiation entre la pièce et l'air ambiant est décrit comme suit :

$$
qc = h(Ts - Ta) \tag{20}
$$

$$
qr = (Ts^4 - Ta^4) \tag{21}
$$

Où hc représente le coefficient de convection,  $\varepsilon$  est l'émissivité et  $\sigma s$  est la constante de Stefan-Boltzmann.

#### **1.3. PARAMETRES DE SIMULATION**

Le modèle de simulation 3D est développé en utilisant le logiciel COMSOL Multi physiques. Les pièces mécaniques à l'étude sont des arbres cannelés comportant 12 dents avec des diamètres externes (D) variant de 25 mm à 35 mm avec un pas de 5 mm et des diamètres internes (d) variant de 21 mm à 31 mm avec le même pas. L'inclinaison du flanc des dents (A) varie entre 25° et 35°. Les différentes pièces sont en acier AISI 4340. Sa composition chimique ne contient pas plus de 0.4% du carbone (Tableau 1). Le diamètre interne de l'inducteur va de 27 mm à 37 mm, respectant à chaque fois un gap de 3 mm entre le sommet de la dent de la cannelure et le diamètre interne de l'inducteur. Le matériau de l'inducteur est le cuivre avec une section carrée de 6 mm (Figure 8.a). D'autres paramètres comme la fréquence Fr et la puissance fournie, représentée par le courant induit J0, sont introduites dans le modèle. Le tableau 2 regroupe tous les paramètres considérés avec leurs valeurs. La matière entre l'inducteur et la dent de cannelure est l'air, considéré comme un espace fini. En tenant compte de la symétrie de la cannelure, seule la moitié d'une dent est représentée et sur laquelle les simulations sont effectuées (Figure 8.b). Ceci permettra de réduire le temps de calcul. La figure 9 montre une représentation 2D du modèle 3D de la cannelure et de l'inducteur en identifiant le sommet S et la racine R des dents.

Compte tenu des propriétés physiques et mécaniques du matériau, plusieurs fonctions d'interpolation ont été utilisées au niveau modèle. Ces fonctions concernent la dépendance de ces propriétés à la variation de température. Les propriétés en question sont la chaleur spécifique, la conductivité électrique, la conductivité thermique et la perméabilité magnétique.

Tableau 1 : Composition chimique de l'acier AISI 4340

| Composants Fe Ni Cr Mn C Mo Si S P |  |  |                                                      |  | Ce Cf |  |
|------------------------------------|--|--|------------------------------------------------------|--|-------|--|
| $\frac{0}{0}$                      |  |  | 95.71 1.83 0.81 0.7 0.4 0.25 0.23 0.04 0.03 0.8 0.01 |  |       |  |

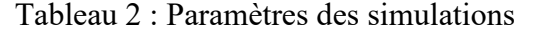

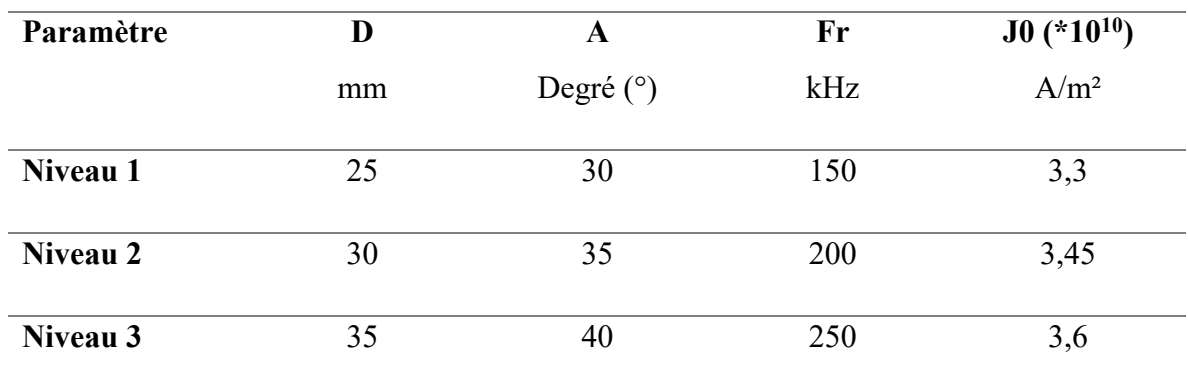

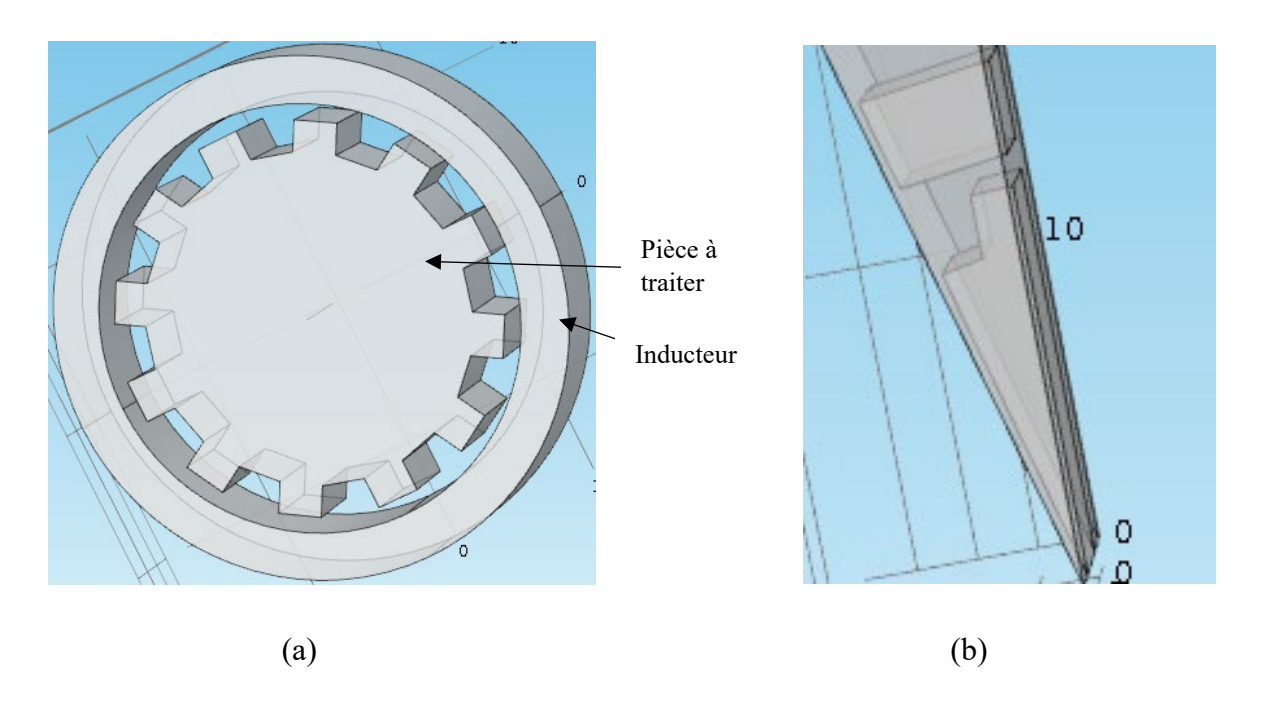

Figure 8 : Modélisation - (a) modélisation 3D de la cannelure et de l'inducteur, (b) modèle 3D d'une demi dent

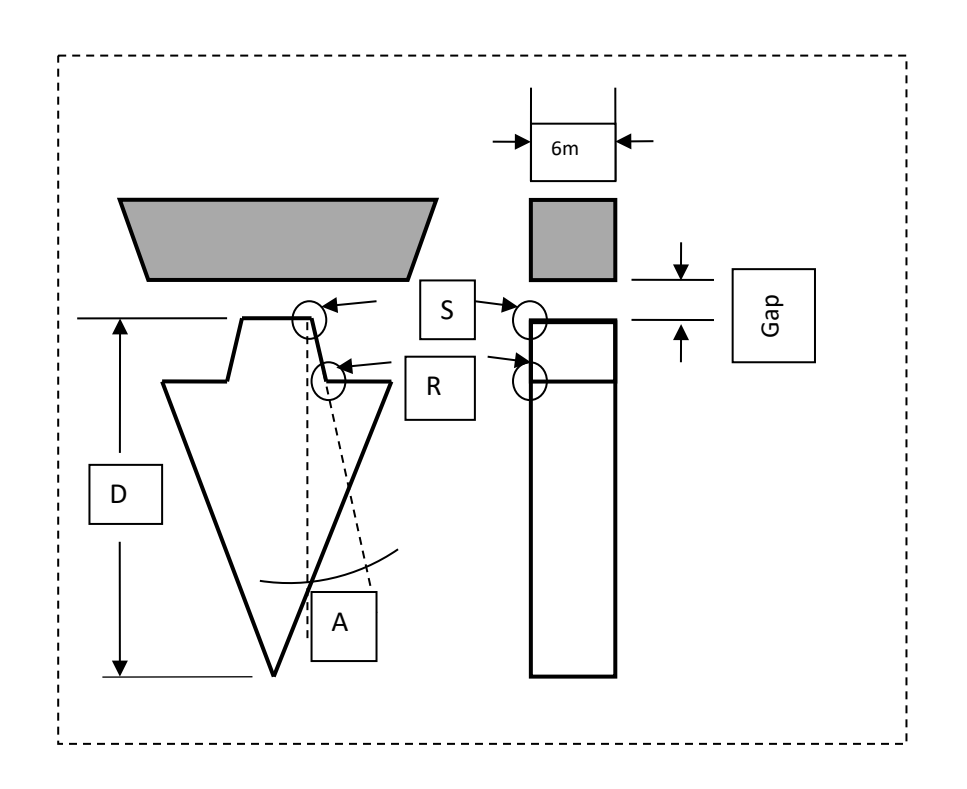

Figure 9 : Schéma représentatif du modèle de la cannelure

### **1.4. HYPOTHESE ET CONDITIONS DE SIMULATIONS**

Avant de procéder aux simulations, une étude de validité et de stabilité du modèle numérique s'impose. Pour se faire, on devrait s'assurer que les valeurs choisies pour les paramètres du chauffage permettent de se retrouver dans la zone d'austénitisation. La méthode consiste à fixer un certain nombre de paramètres et à varier le reste. Le but est de pouvoir suivre l'évolution de la sortie en fonction du paramètre choisi. Dans notre cas, on fixe le diamètre D à 25 mm, l'inclinaison A à 30°, le gap à 3 mm, le temps de chauffage Tc à 1 s et la fréquence Fr à 250 kHz. La puissance de la machine contrôlée par l'intensité du courant J0 est le paramètre qu'on varie, vu que sa manipulation peut se faire doucement et précisément sur la machine. Les valeurs des paramètres fixes ainsi que la plage de variation du courant sont indiquées dans le tableau 3. Les températures au sommet et à la racine des dents sont la sortie désirée dans notre étude. Trois points ont été choisis pour prélever la mesure de la température : Ts1 et Ts2 ainsi que Tr comme indiqué dans la figure 10. La figure

11, montre l'évolution de la température pour les points de référence en fonction de la puissance fournie par la machine via l'intensité du courant.

Tableau 3 : Valeurs des paramètres fixes et variables considérés pour l'étude stabilité

| <b>Paramètres</b> |    |             | Gap | Fr  | Tc | $\mathbf{J0}$ (*10 <sup>10</sup> ) |
|-------------------|----|-------------|-----|-----|----|------------------------------------|
| Valeur/Intervalle | 25 | 30          |     | 250 |    | [2;5]                              |
| Unité             | mm | Degré $(°)$ | mm  | kHz |    | $A/m^2$                            |

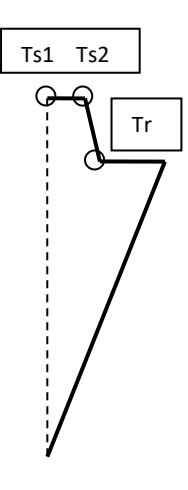

Figure 10 : Points de prélèvement de températures

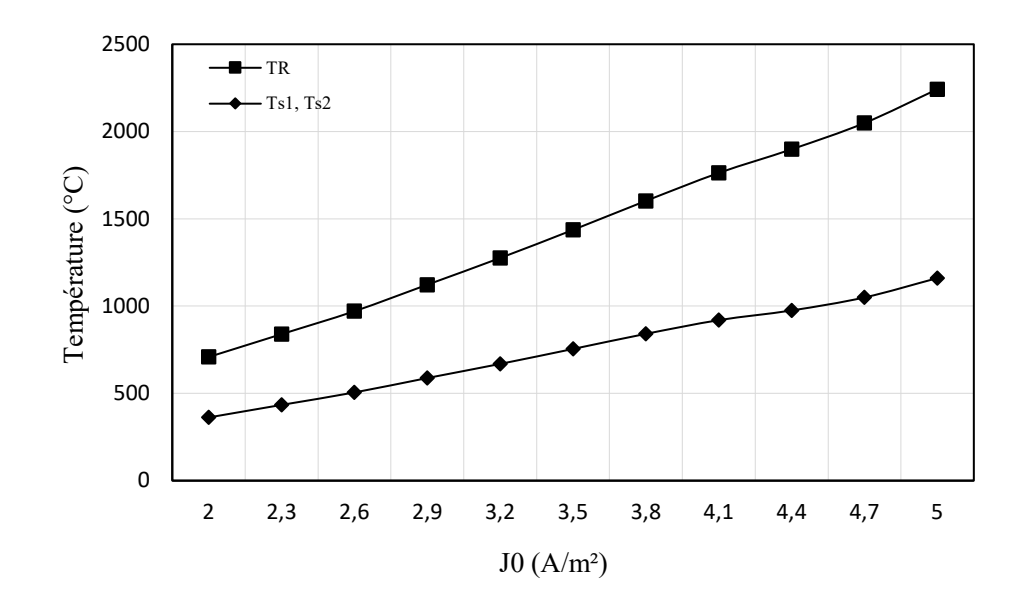

Figure 11 : Evolution de la température en fonction du courant

On remarque que la température au sommet et à la racine de la dent continue à augmenter avec l'augmentation du courant jusqu'à atteindre la température de fusion à J0 supérieur à 5.5\*10. La température au sommet augmente relativement plus vite comparée à celle à la racine. Ceci peut être expliqué par l'effet de bord. Les températures au sommet atteint le seuil de 700°C à partir d'une valeur de J0 d'environ 3.25\*10<sup>10</sup> A/m². Tandis que pour la racine, la température atteint le même seuil à partir de 3.5\*10<sup>10</sup> A/m².

Une étude de convergence est aussi effectuée afin de trouver la taille des mailles optimale permettant d'avoir un bon compromis entre la précision et le temps de calcul. Comme on peut le comprendre, un maillage plus fin permet d'avoir des résultats plus précis. Cependant, le temps de calcul peut être prohibitif. L'étude de convergence nous permet alors de fixer la taille de la maille qui garantit une précision satisfaisante tout en minimisant le temps de calcul. Pour effectuer cette étude, on effectue des simulations en fixant une taille de maille de départ et en évoluant par la suite la taille par un pas bien défini. L'évolution de la température au sommet et à la racine en fonction de la taille des mailles permet de choisir la taille optimale assurant la précision voulue.

Dans notre cas, la taille de maille varie de 0.1 mm à 1 mm avec un pas de 0.01 mm. La température est prise à trois points de référence Ts1, Ts2 et Tr (Figure 10 : points de prélèvement des températures).

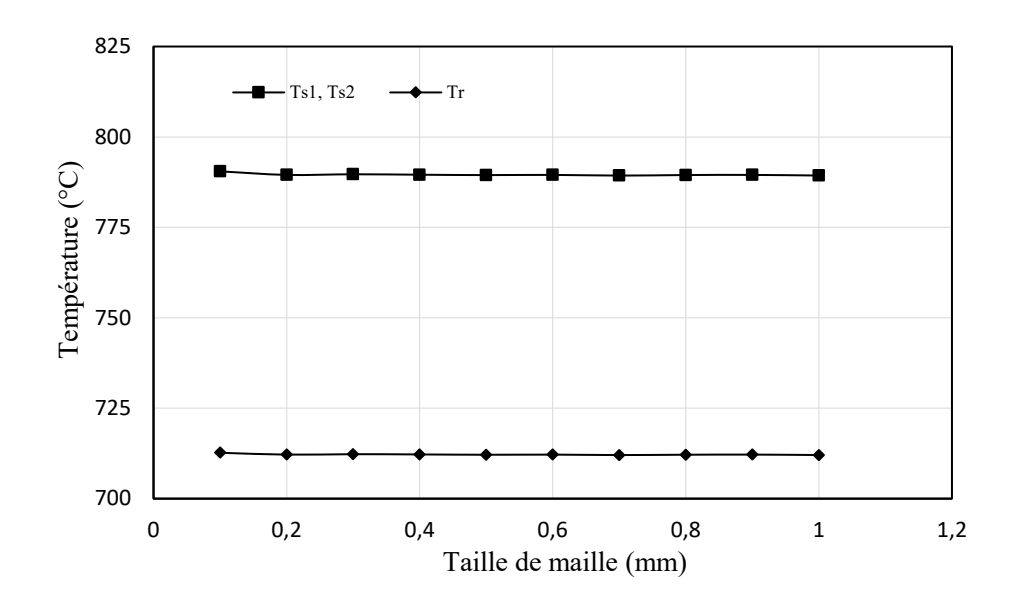

Figure 12 : Evolution de température en fonction de la taille de la maille

Les résultats de cette étude de convergence montrent que la température devient plus ou moins stable avec une infime variation en utilisant une taille de maille en dessous de 0.2 mm (Figure 12). Ceci signifie qu'on peut choisir n'importe quelle taille de maille dans l'intervalle de 0.2 mm à 1 mm sans influencer la précision de mesure des températures. Cependant, pour assurer un temps de calcul raisonnable et avoir une bonne précision, nous avons choisi une taille de la maille de 0.5 mm comme résultat de cette étude.

La figure 13 illustre le maillage final découlant du choix de la taille de la maille effectué. Le maillage est concentré dans les zones d'étude à savoir le sommet de la dent et la racine. Notons qu'on a adopté le même maillage pour le reste de la dent, l'inducteur et l'air autour.

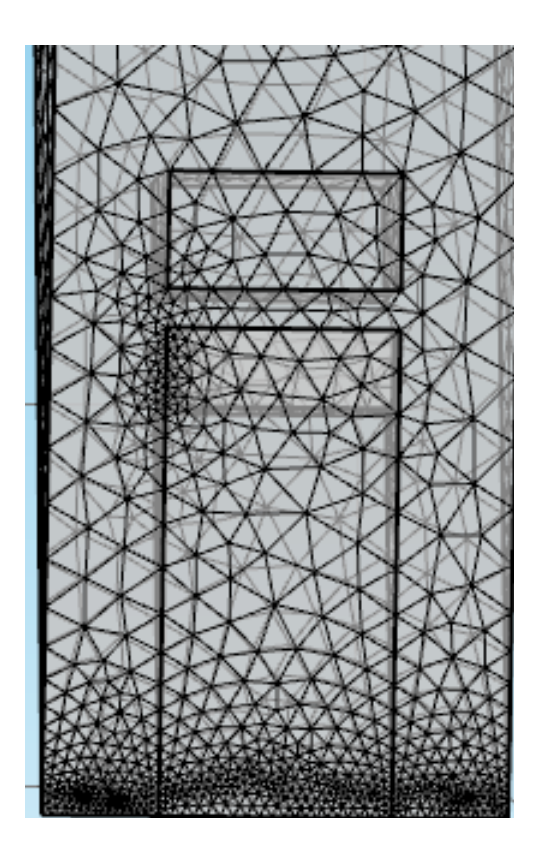

Figure 13 : Taille final du maillage

## **1.5. VALIDATION EXPÉRIMENTALE DU MODELE**

La validation expérimentale est une étape importante dans ce projet. Le cas idéal serait de tester toutes les combinaisons possibles des quatre paramètres (Tableau 4). On peut augmenter considérablement les coûts en termes de matériaux, d'utilisation de la machine et de pièces et nécessiter un temps important pour effecteur les tests. Seules quelques combinaisons ont été testées et validées expérimentalement.

Tableau 4 : Paramètres de simulation et leurs plages de variation

| <b>Paramètres</b>          | Fr (kHz) J0 (*10 <sup>10</sup> A/m <sup>2</sup> )                                   | $\bf{D}$ (mm) | $A(^\circ)$ |
|----------------------------|-------------------------------------------------------------------------------------|---------------|-------------|
| <b>Plages de variation</b> | $\begin{bmatrix} 50 - 250 \end{bmatrix}$ $\begin{bmatrix} 1.99 - 3.9 \end{bmatrix}$ | 25            | 30          |

Le modèle numérique a été corrigé et ajusté en se basant sur les résultats de ces tests expérimentaux. La pièce utilisée pour les tests est une cannelure en acier AISI 4340 d'un diamètre interne de 22 mm et d'un diamètre externe de 25 mm. La pièce est trempée dans un champ magnétique émis par un inducteur en cuivre d'un diamètre interne de 27 mm et d'un diamètre externe de 33 mm. Les paramètres Fr et J0 sont fixés grâce à une interface numérique dans la machine. Les fréquences testées et la densité de courant J0, implantée dans la machine sous forme d'une puissance, sont indiquées dans le tableau 5. La pièce est chauffée pendent la même durée pour tous les tests et trempée dans une solution de 92% d'eau et 8% de polymères spécialisés.

| <b>Paramètres</b> |     | Fr (kHz) $J0*10^{10}$ (A/m <sup>2</sup> ) |
|-------------------|-----|-------------------------------------------|
| Test 1            | 50  | 1.99                                      |
| Test 2            | 100 | 2.7                                       |
| Test 3            | 150 | 3.21                                      |
| Test 4            | 200 | 3.57                                      |
| Test 5            | 250 | 3.9                                       |

Tableau 5 : Valeurs des paramètres utilisés pour les tests expérimentaux

La machine sur laquelle les tests ont été réalisés est une machine EFD exploitée au niveau du laboratoire de L'Ecole Supérieur de Technologie à Montréal. Cette machine est équipée de quatre modules, chacun rempli un rôle spécifique. Le premier module est un générateur de moyenne fréquence avec un rang de 10 kHz et une puissance de 550 kW (Figure 14.a). Le second module est un générateur de haute fréquence. Il fournit des fréquences entre 150 kHz et 250 kHz et une puissance de 450 kW (Figure 14.b). La puissance transférée par ces deux générateurs à la cannelure est équivalente à 1 MW. La troisième partie de la machine est composée de l'inducteur, le système de refroidissement et un filtre qui permet l'utilisation de deux générateurs à la fois (Figure 14.c). Le dernier module est une interface numérique qui permet de choisir les facteurs et les paramètres de configuration de l'expérimentation (Figure 14.d). L'environnement autour de la pièce est l'air ambiant supposé être à 25°C.

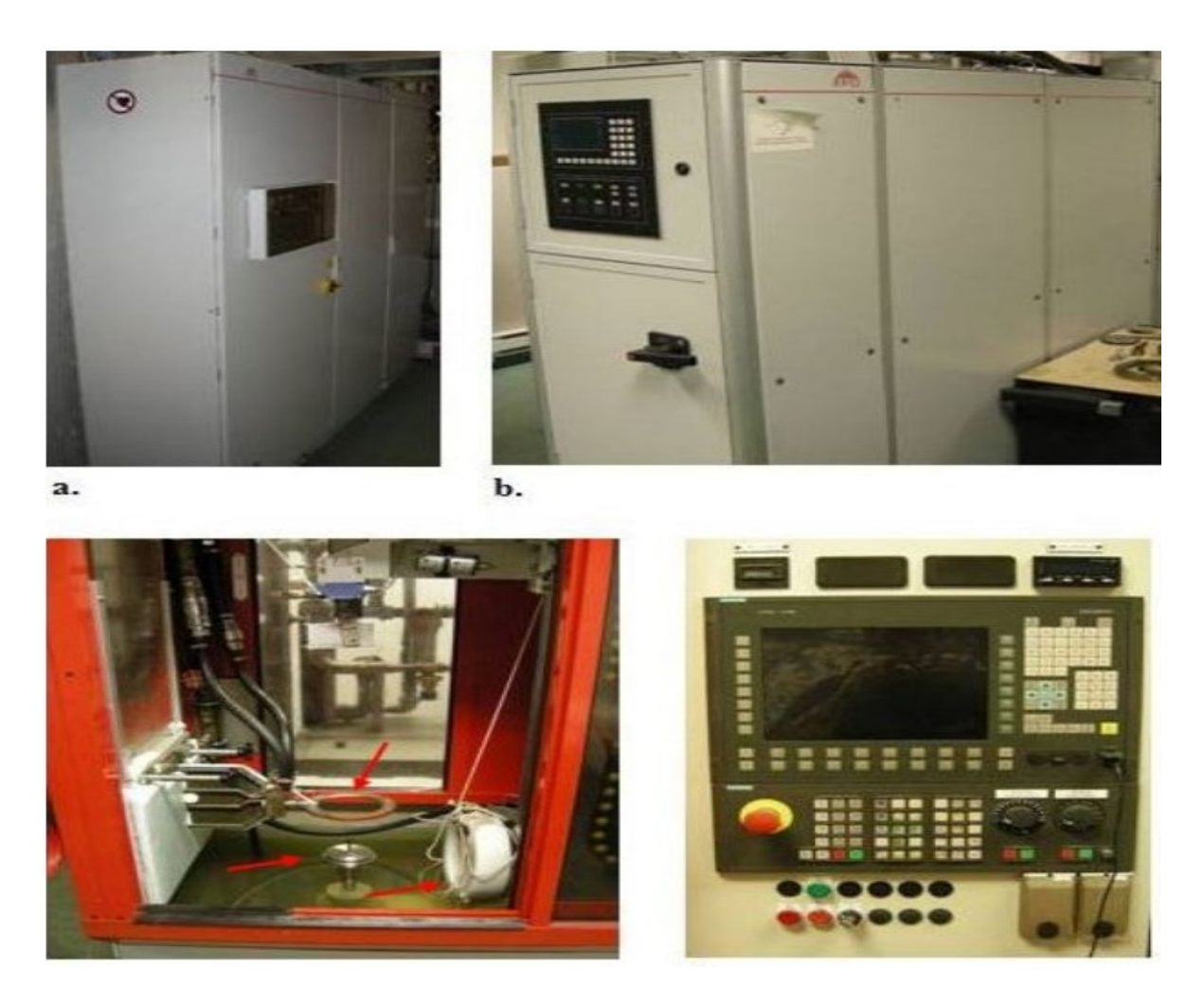

Figure 14 : Station de traitement thermique par induction

Les résultats issus des tests expérimentaux nous permettent de vérifier l'effet de la fréquence sur le profil de température. Après avoir mesuré la température au sommet et à la racine de la dent pour toutes les fréquences (Tableau 6), on remarque que les courbes de température au sommet et à la racine se croisent à une valeur de 180 kHz environ tel que présenté dans la figure 15. Cette valeur représente une sorte de point d'équilibre où les températures au sommet et à la racine sont égales impliquant alors que le profil de température pour cette fréquence et pour un J0 équivalent doit être uniforme.

Pour les mêmes valeurs des paramètres, les résultats des simulations sont indiqués dans le tableau 7. L'écart entre les résultats expérimentaux et les simulations est représenté dans les figures 16.a et 16.b pour le sommet et la racine respectivement. On peut voir que l'écart est très minime entre l'expérimentation et les simulations au sommet et à la racine à la fois.

|     | Paramètres |    |             | <b>Expérience</b> |           |
|-----|------------|----|-------------|-------------------|-----------|
| Fr  | $J0$       | D  | $\mathbf A$ | <b>Ts</b>         | <b>Tr</b> |
| 50  | 1.99       | 25 | 30          | 848.85            | 967.37    |
| 100 | 2.7        | 25 | 30          | 906.07            | 990.18    |
| 150 | 3.21       | 25 | 30          | 940.74            | 968.58    |
| 200 | 3.57       | 25 | 30          | 935.52            | 916.89    |
| 250 | 3.9        | 25 | 30          | 926.12            | 810.24    |

Tableau 6 : Résultats des tests expérimentaux

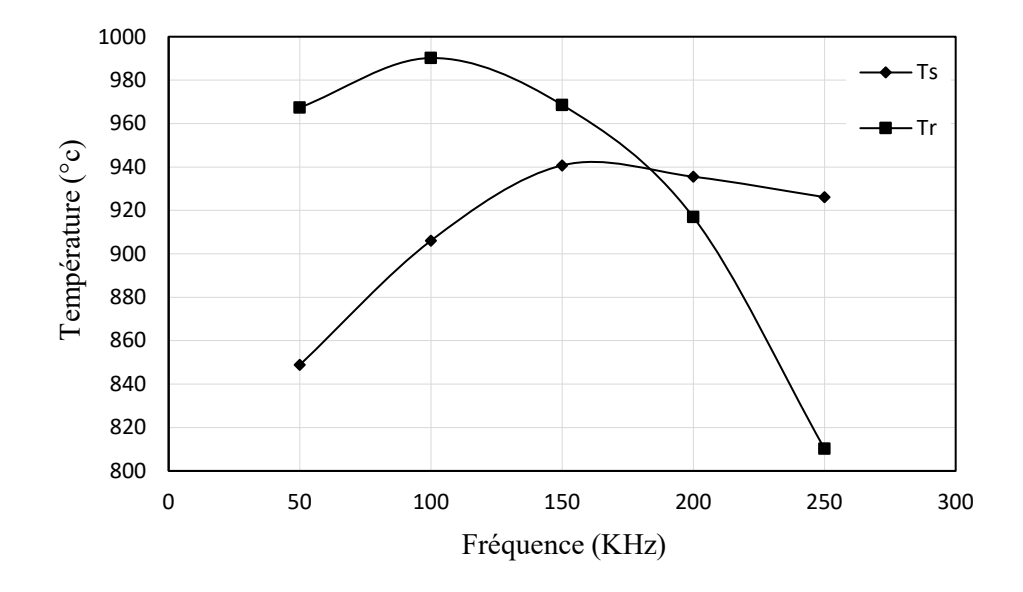

Figure 15 : Variation de la température en fonction de la fréquence

| Paramètres |      |    |    | <b>Simulation</b> |           |
|------------|------|----|----|-------------------|-----------|
| Fr         | $J0$ | D  | A  | <b>Ts</b>         | <b>Tr</b> |
| 50         | 1.99 | 25 | 30 | 846.881           | 968.002   |
| 100        | 2.7  | 25 | 30 | 912.150           | 1006.130  |
| 150        | 3.21 | 25 | 30 | 936.299           | 975.448   |
| 200        | 3.57 | 25 | 30 | 933.893           | 900.206   |
| 250        | 3.9  | 25 | 30 | 928.050           | 827.270   |

Tableau 7 : Résultats des simulations

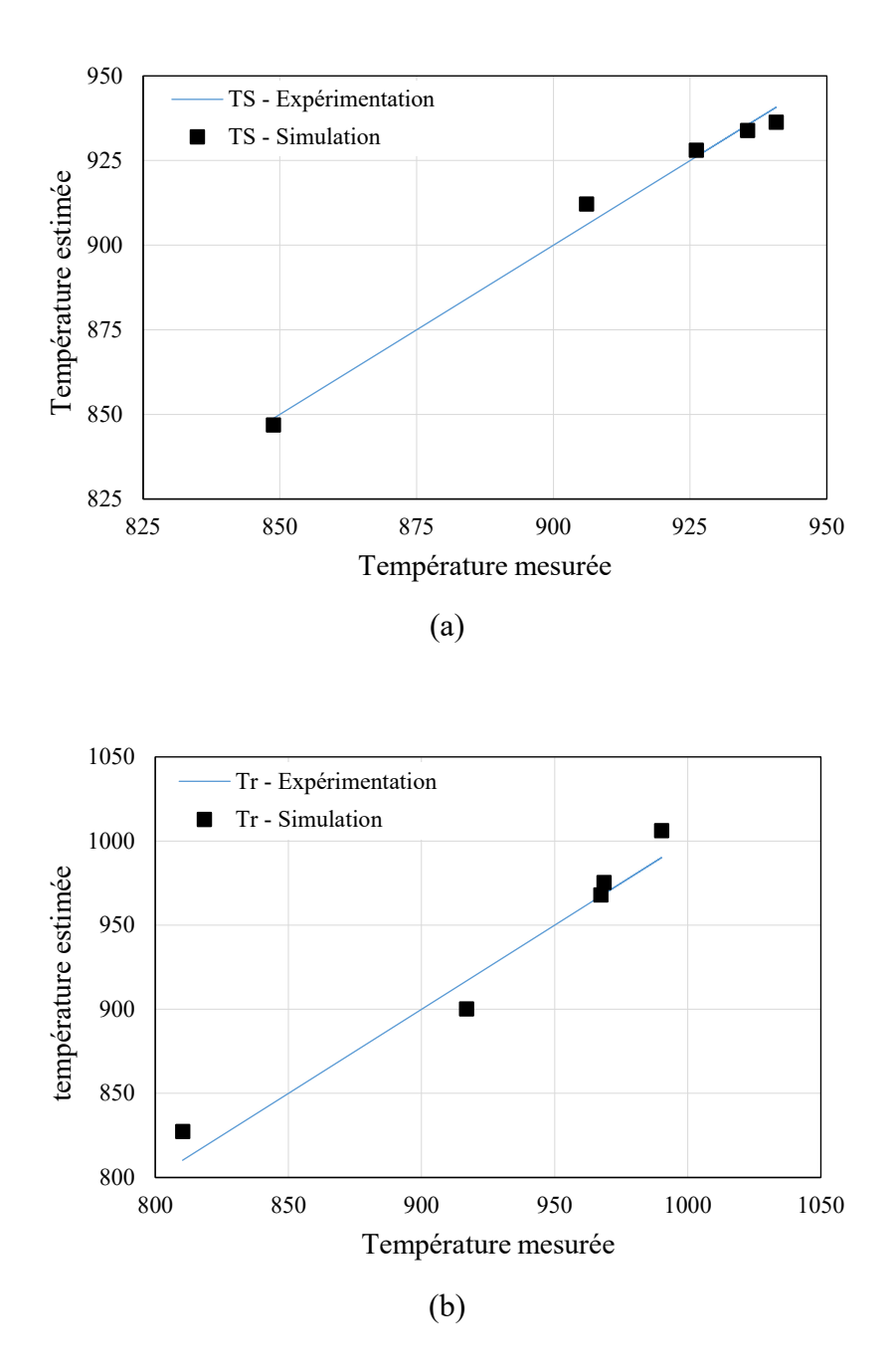

Figure 16 : Ecarts de température entre l'expérimentation et simulation (a) au sommet de la dent et (b) à la racine de la dent

La performance du modèle en termes de prédiction a également été évaluée en explorant cinq critères statistiques habituellement utilisés dans ce type d'applications. Ces critères sont : l'erreur absolue moyenne (Mean Absolute Error : MAE), l'erreur relative moyenne (Mean relative Error : MRE), l'erreur quadratique moyenne (Mean Squared Error : MSE), la racine de l'erreur quadratique moyenne (Root Mean Squared Error : RMSE) et le coefficient de détermination  $(R^2)$ . Les cinq critères sont définis par les relations (22) à (26). La synthèse des résultats de cette évaluation est présentée dans le tableau 8.

$$
MAE = \frac{1}{n} \sum_{i=1}^{n} |\hat{y}_i - y_i|
$$
 (22)

$$
MRE = \left(\frac{1}{n} \sum_{i=1}^{n} \left| \frac{\hat{y}_i - y_i}{y_i} \right| \right) \times 100\%
$$
\n(23)

$$
MSE = \frac{1}{n} \sum_{i=1}^{n} (\hat{y}_i - y_i)^2
$$
 (24)

RMSE = 
$$
\sqrt{\frac{1}{n} \sum_{i=1}^{n} (\hat{y}_i - y_i)^2}
$$
 (25)

$$
R^{2} = 1 - \frac{\sum_{i=1}^{n} (y_{i} - \hat{y}_{i})^{2}}{\sum_{i=1}^{n} (y_{i} - \bar{y})^{2}}
$$
(26)

Tableau 8 : Evaluation de l'écart entre expérimentation et simulation pour sommet et racine

| <b>Sommet</b> |               |                |             | Racine     |                      |                |             |  |
|---------------|---------------|----------------|-------------|------------|----------------------|----------------|-------------|--|
| <b>MAE</b>    | <b>MRE</b>    | <b>MSE</b>     | <b>RMSE</b> | <b>MAE</b> | <b>MRE</b>           | <b>MSE</b>     | <b>RMSE</b> |  |
| 3.21          | $0.35\%$      | 13.39          | 3.66        | 11.43      | $1.26\%$             | 174.07         | 13.19       |  |
| <b>Max AE</b> | <b>Max RE</b> | $\mathbf{R}^2$ |             |            | <b>Max AE</b> Max RE | $\mathbf{R}^2$ |             |  |
| 6.08          | $0.67\%$      | 99%            |             | 17.03      | $2.10\%$             | 96%            |             |  |

Dans ce tableau, les variables Max AE et Max RE indiquent les valeurs maximales de la déviation moyenne absolue et l'erreur moyenne relative respectivement. Le modèle présente une précision de 99% pour le sommet et 96% pour la racine. Ceci peut être vérifié à travers les valeurs des moyennes des erreurs qui sont très basses au niveau du sommet comparées à celles au niveau de la racine. Une explication possible est due à la proximité du sommet de la surface externe, ceci permet d'avoir un accès facile aux points de mesure et une plus grande précision. Avec ces valeurs du coefficient de détermination, on peut considérer que le modèle est fiable et on peut l'utiliser maintenant pour générer d'autres données.

#### **CHAPITRE 2**

## **DISTRIBUTION DE TEMPERATURE ET PROFIL DE DURETE**

#### **2.1. INTRODUCTION**

Dans ce chapitre on présente dans un premier temps la température et comment elle est distribuée dans la pièce afin d'identifier les zones les plus affectées en fonction de l'énergie de chauffage et du temps. En deuxième lieu, les données issues de l'étape précédente sont utilisées pour définir le profil de dureté au niveau du sommet et de la racine de la dent.

### **2.2. DISTRIBUTION DE TEMPERATURE**

Une multitude de simulations a été réalisée avec plusieurs combinaisons de paramètres. Le but essentiel est de collecter assez de données pour permettre de créer un modèle capable de prédire le profil de dureté à partir des paramètres d'entrée. Avec un nombre limité de données expérimentales, les résultats obtenus ont permis d'évaluer, d'ajuster et de valider le modèle numérique dont le but consiste à obtenir une pièce dont la distribution de température soit la plus uniforme possible.

La figure 17 représente des vues différentes de la distribution de température dans la pièce ainsi que des lignes iso-valeurs de répartition du courant J0.

On remarque que la température est à son maximum en surface et vers le sommet de la dent et qu'au fur et à mesure qu'on pénètre vers le centre, la température diminue. La température au sommet est relativement élevée par rapport à celle à la racine.

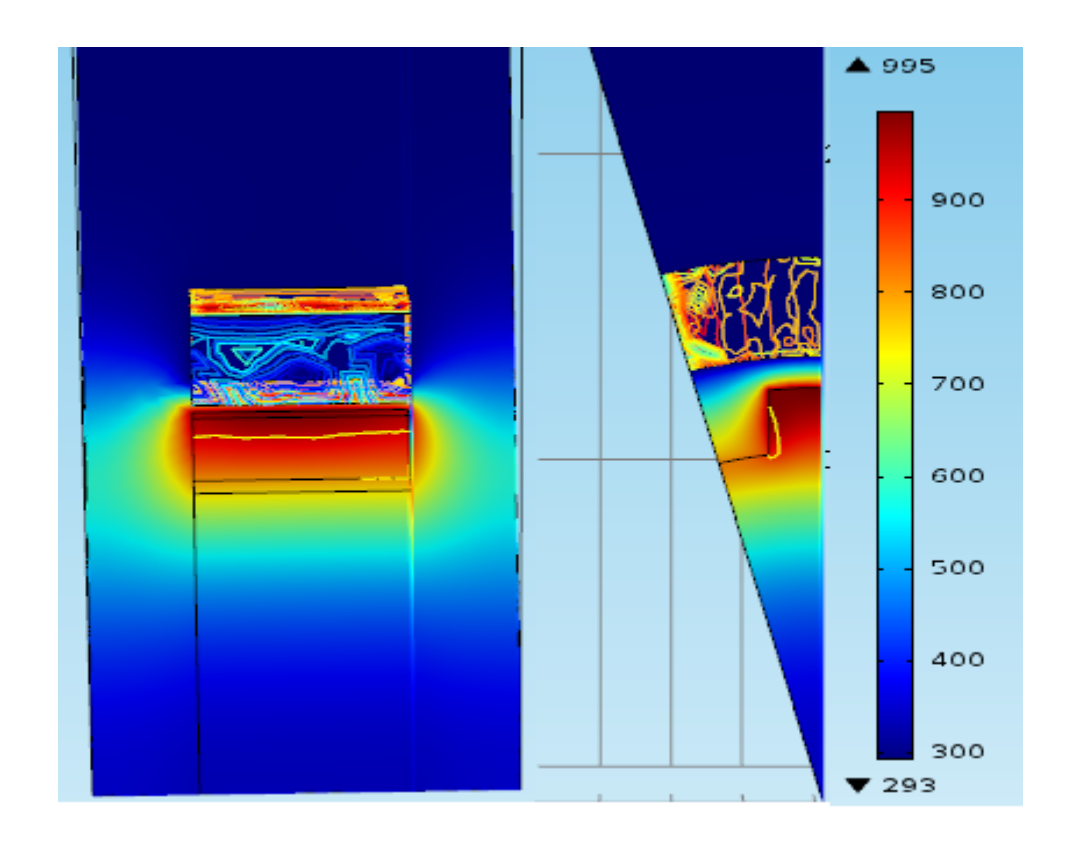

Figure 17 : Distribution de la température et du courant au niveau de la dent de la cannelure

#### **2.3. INDENTIFICATION DU PROFIL DE DURETE**

Le chauffage par induction d'une pièce complexe, telle que la cannelure, ne permet pas d'avoir une distribution de température uniforme. Les parties les plus proches de la source de chaleur vont être plus chaudes que le reste de la pièce. Plus on s'approche du centre de la cannelure, plus la température diminue [7]. Pour remédier à ce problème, certaines études proposent un chauffage multi-fréquentiel [28]. Cette méthode a fait ses preuves dans le chauffage uniforme des pièces à géométrie complexe.

Le profil de dureté peut être décrit comme la trajectoire suivie par la température dans son processus de propagation. Certaines zones vont être exposées à la source de chaleur plus que d'autres. Ceci conduit à ce que ces zones soient plus chauffées que les autres. Il est important alors de comprendre la distribution de la température au sein de la pièce pour identifier le profil de dureté. Il est aussi nécessaire de savoir l'effet de certains paramètres, à savoir la fréquence Fr, sur ce profil. La figure 18 montre la distribution de température en fonction de la profondeur au sommet et à la racine de la dent. La profondeur varie de 0 mm (en surface) à 10.5 mm, soit le centre de la cannelure.

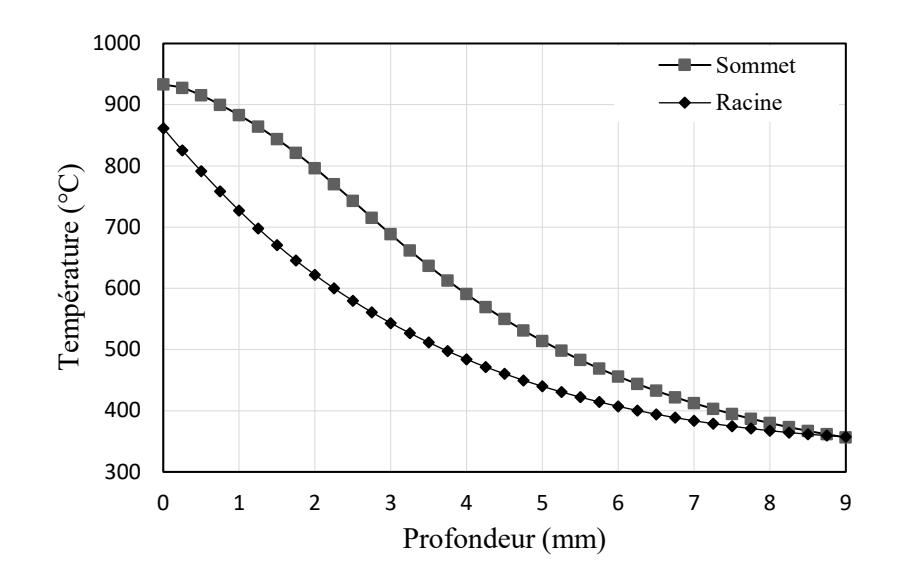

Figure 18 : Profil de distribution de température au sommet et à la racine

Tel que mentionné précédemment, la température au sommet est relativement élevée comparée à celle à la racine, mais les deux ont pratiquement le même profil de distribution. On remarque aussi qu'effectivement la température est à son maximum au sommet et diminue en allant vers le centre.

Pour pouvoir convertir un profil de température à un profil de dureté, il faut s'assurer que le seuil d'austénitisation est atteint à la fin du chauffage. Le profil de dureté simulé est déduit à partir de la distribution des températures critiques dans la pièce en assumant qu'un refroidissement rapide (trempe) est effectué parfaitement après le processus de chauffage pour former une nouvelle couche dure de martensite.

Les températures de transformations sont identifiées par : la température critique Ac1 (770°C) correspondante à l'apparition des premiers germes d'austénite, la température Ac3 (850°C) correspondante à la température à laquelle les derniers germes d'austénite apparaissent et finalement par la température critique (TR) fixée à 640°C et correspondante à la plus basse température qui affecte la microstructure. En fait, cette température caractérise

la profondeur à laquelle la dureté retrouve la valeur initiale du cœur de la pièce. Pour trouver la profondeur critique pour chacune des températures Ac1, Ac3 et TR, une fonction d'interpolation linéaire est utilisée entre la plus proche température élevée et la plus proche température basse avec leurs profondeurs d'après les résultats de simulation (Figures 19 et 20). Une dureté de surface élevée est liée à la martensite qui à son tour dépend du chauffage jusqu'à austénitisation et de la vitesse de refroidissement. C'est pourquoi, les résultats des simulations et la distribution de température peuvent révéler la forme et la taille de la zone durcie ainsi que le profil de dureté.

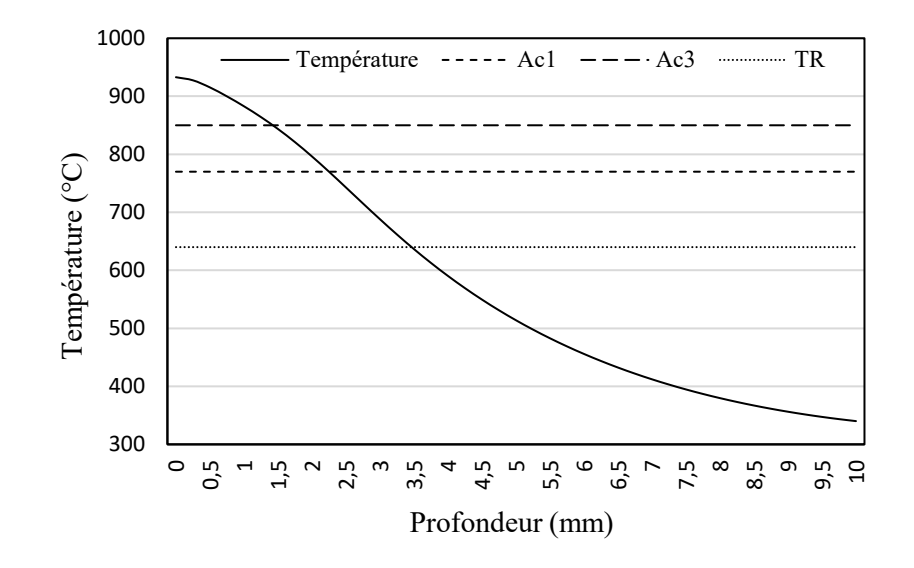

Figure 19 : Distribution de température au sommet en fonction de la profondeur

La cannelure en acier 4340, a un cœur d'une dureté H<sub>init</sub>, dans cette zone la martensite est dans un état instable. A la fin du chauffage, cette région est transformée en austénite, car la température T dépasse Ac3. Cette zone est alors transformée en martensite et se caractérise par une dureté maximale notée Hmax. La deuxième région représente une perte de dureté et est caractérisée par une dureté minimale appelée  $H_{min}$ . La troisième zone est chauffée mais non transformée car la température est inférieure à Ac1. La dernière zone correspond à la région qui n'est pas affectée par la transformation. La figure 21 résume ceci sous forme de graphique.

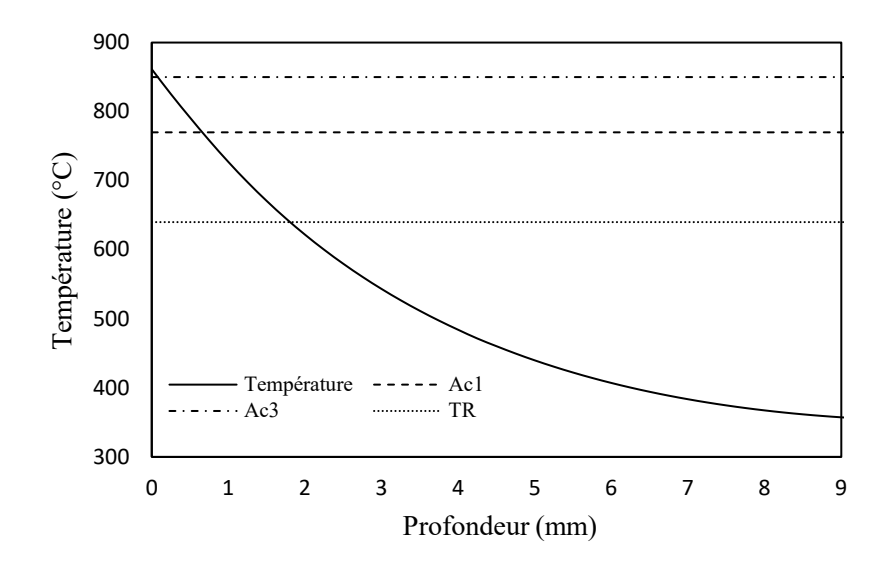

Figure 20 : Distribution de température à la racine en fonction de la profondeur

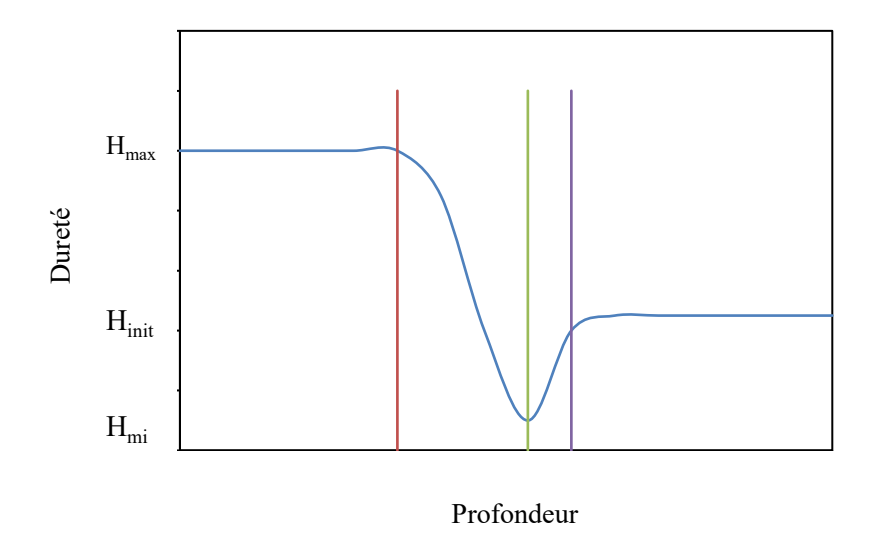

Figure 21 : Profil de dureté typique pour le traitement par induction

# **CHAPITRE 3 SIMULATIONS ET ANALYSE DES DONNÉES**

### **3.1. INTRODUCTION**

Un modèle de simulation assume qu'on peut décrire un système avec des termes compréhensibles par un ordinateur. A cet égard, la clé est dans la description de l'état du système. Si un système peut être caractérisé par un ensemble de variables, dont chaque combinaison des valeurs des variables représente un état unique ou une condition du système, alors la manipulation des valeurs des variables simule la variation du système d'un état à un autre. Une définition d'une simulation est alors : la représentation du comportement dynamique du système en le faisant varier d'un état à l'autre tout en respectant la conformité avec des règles d'opération bien spécifiques [29-30].

Les simulations numériques sont donc des méthodes qui présentent plusieurs avantages. Elles permettent de représenter de la façon la plus fidèle possible le système à étudier et facilitent ainsi l'analyse de son comportement dans des conditions difficiles à réaliser pratiquement. Ces méthodes sont également des moyens très économiques permettant des gains de temps et de matière. Sans oublier que, si le modèle numérique est bien réalisé, il offre un niveau d'exactitude très élevé. Il existe plusieurs outils informatiques pour réaliser des simulations. Dans le cas de notre projet, l'outil le plus adapté est le logiciel COMSOL Multi physique. Le module utilisé permet de créer des modèles répliquant des phénomènes physiques réels et faire des simulations dessus.

Les résultats issus des simulations sont des données brutes qui nécessitent des transformations et des traitements pour les rendre compréhensible. C'est le rôle de l'analyse des données. Dans cette étape, les données collectées subissent de multiples conversions pour adapter les résultats à la sortie recherchée du processus. Pour effectuer ces tâches, on utilise des outils spécialisés à savoir des méthodes mathématiques et statistiques et des logiciels. L'objectif de l'analyse des données est de traiter les informations en vue de déterminer les variables et leur relation avec la sortie recherchée. Les résultats de ce traitement servent, ensuite, à ajuster et à optimiser les processus.

## **3.2. PARAMÈTRES ET CONDITIONS DE SIMULATIONS**

La sortie désirée de la présente étude est le profil de dureté. Pour y arriver, il faut passer par plusieurs calculs et transformations. D'abord, on mesure et on extrait la température à différents points de référence dans la pièce. Ensuite, on convertit ces températures en profondeur durcie en utilisant des équations appropriées qui comportent les principaux paramètres : fréquence Fr, puissance J0, diamètre D et angle A. Pour arriver à trouver ces équations, il faut analyser les données collectées concernant les températures avec des outils spécialisés. La méthode choisie dans ce travail est l'analyse des variances : ANOVA. C'est un outil statistique qui, comme son nom l'indique, aide à identifier les sources de variations. Il fournit aussi leur F-value appelé aussi F-test, nommé d'après le Sir Ronald Fisher, qui représente le ratio de deux variances. La variance est une mesure de dispersion montrant à quel point les données sont loin de la moyenne. De grandes valeurs du F-value signifient une grande dispersion. Mais cela ne veut, en aucun cas, dire que les valeurs sont erronées.

Une autre information importante que nous fournit l'ANOVA est la P-value. Ses valeurs permettent d'évaluer dans quelle mesure les données de l'échantillon soutiennent l'hypothèse nulle. Il mesure la compatibilité des données avec l'hypothèse nulle et quelle est la probabilité de l'effet observé dans nos données si l'hypothèse nulle est vraie. Avant de chercher l'interprétation des P-values, il est nécessaire de comprendre que signifie l'hypothèse nulle. Dans une expérience, on suppose qu'il y a une différence entre les éléments testés et donc un effet différent sur le résultat recherché. Malheureusement dans les expériences scientifiques, il y a toujours la possibilité que les groupes testés n'aient aucun effet et donc il n'y a aucune différence entre eux. Cette absence de différence représente l'hypothèse nulle. Des valeurs élevées du P-value signifie qu'il y a une grande probabilité que nos données répondent à une hypothèse nulle. Un bas P-value suggère que l'échantillon procure assez de preuve pour rejeter l'hypothèse nulle. La méthode ANOVA permet aussi d'avoir des informations sur l'effet de chaque paramètre ainsi que sur les interactions entre les différents paramètres. Une fois l'analyse est validée, l'équation de régression est extraite et utilisée pour calculer la profondeur durcie.

#### **3.3. PLANIFICATION DES SIMULATIONS**

Le modèle numérique développé est validé expérimentalement. Il peut être utilisé pour faire une étude de sensibilité ou pour analyser les effets des différents paramètres. La question qui s'impose est : quel est le bon nombre de tests à réaliser pour être capable de bien cerner les effets des variations dans les paramètres sur les variations que subissent le profil de dureté et la profondeur durcie ?

Plusieurs possibilités d'arrangement des paramètres se présentent. On rappelle que dans cette étude on travaille avec quatre paramètres : Fr, J0, D et A. Chacun des paramètres possède trois niveaux comme détaillé dans le tableau 9 ci-dessous. Généralement, avec un problème de ce type, adopter un design d'expérience est la manière la plus adéquate pour générer le bon nombre de tests à faire et quelle combinaison à utiliser. Dans notre cas, une matrice orthogonale L81 est un choix assez pratique permettant d'utiliser tous les paramètres, à tous les niveaux, avec le même nombre d'apparition. Comme résultat, on aura 81 différentes combinaisons des facteurs et de leurs niveaux. Six modèles différents ont été développés en tenant compte des paramètres géométrique D et A. Chacune des 81 combinaisons a été testée dans le modèle adéquat. Ceci représente un gain important en temps et en matière comparé aux expérimentations ainsi qu'en nombre de données générées car plus on a de données, plus d'informations sont récupérées, ce qui permet d'aider à mieux comprendre le problème.

| <b>Facteurs</b> | Fr(kHz)    | $J0*10^{10}$ (A/m <sup>2</sup> ) | Diamètre (mm) | Angle $(°)$ |
|-----------------|------------|----------------------------------|---------------|-------------|
| Niveau 1        | 150        | 3.3                              | 25            | 30          |
| Niveau 2        | <b>200</b> | 3.45                             | 30            | 35          |
| Niveau 3        | 250        | 3.6                              | 35            | 40          |

Tableau 9 : Facteurs d'expérimentation et leurs niveaux

## **3.4. OUTILS ET CRITÈRES D'ANALYSE**

Après avoir déterminé les paramètres d'étude, il est temps de parler des outils qu'on va utiliser pour analyser leurs effets sur le résultat recherché. Il existe plusieurs méthodes et outils qui peuvent être utilisées. Pour ce travail, on a opté pour trois méthodes :

- Tableau d'ANOVA et pourcentage de contribution : c'est une analyse réalisée à l'aide du logiciel Minitab 17. Il s'agit en fait d'un ensemble d'outils statistiques qui fournissent un nombre d'informations facilitant l'analyse des résultats. Ces informations concernent la F-value, la P-value et le pourcentage de contribution parmi d'autres. Des pourcentages de contribution élevés signifient une influence importante des paramètres sur la réponse.
- Graphe des effets : c'est un graphe qui donne une idée sur l'effet d'un paramètre sur la réponse. L'importance de la pente du graphe indique à quel point le paramètre en question a de l'effet sur la réponse.
- Analyse de corrélation : en calculant la corrélation entre la réponse et les paramètres, on peut trouver lesquels sont les plus influençant. Plus le coefficient de corrélation est élevé, plus le paramètre a un grand effet sur la réponse.

# **3.5. OBSERVATIONS ET ANALYSE DES RÉSULTATS**

Après avoir mené une analyse ANOVA sur la température au sommet et à la racine de la dent de la cannelure, les résultats sont regroupés dans les tableaux 10 et 11.

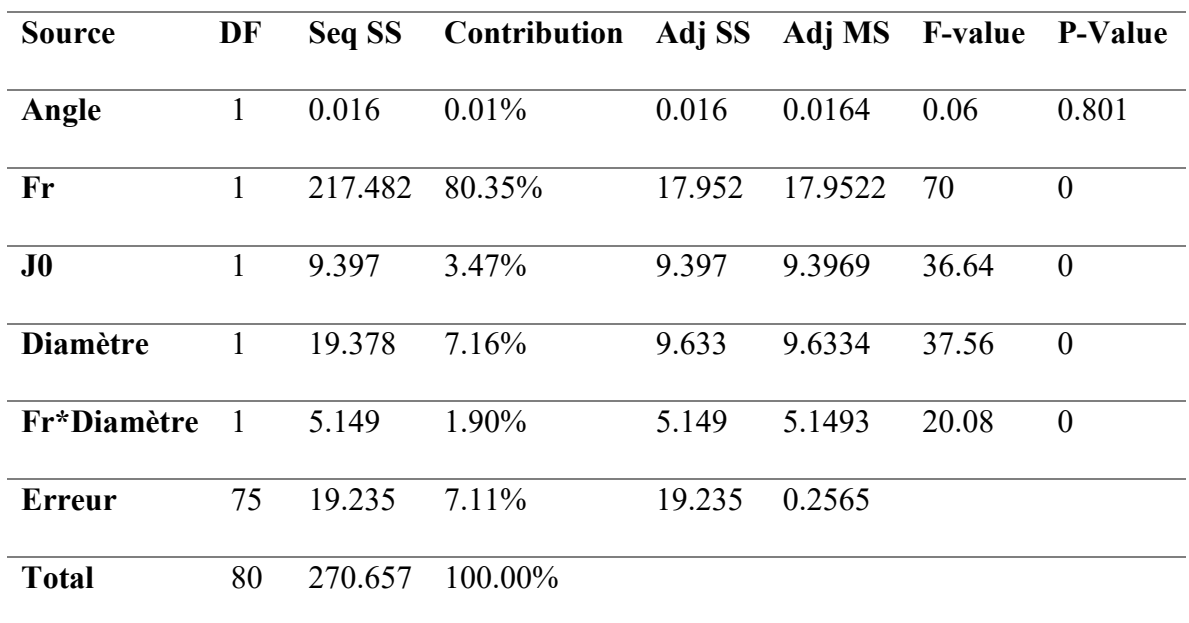

Tableau 10 : Pourcentage de contribution des facteurs et interactions au sommet

Tableau 11 : Pourcentage de contribution des facteurs et interactions à la racine

| <b>Source</b>   | DF | Seq SS  | Contribution | Adj SS  | Adj MS  | <b>F-value</b> | <b>P-Value</b>   |
|-----------------|----|---------|--------------|---------|---------|----------------|------------------|
| Angle           | 1  | 0.875   | 1.72%        | 0.875   | 0.875   | 23.26          | $\boldsymbol{0}$ |
| Fr              | 1  | 45.3169 | 89.11%       | 45.3169 | 45.3169 | 1204.4         | $\overline{0}$   |
| $J0$            | 1  | 1.6001  | 3.15%        | 1.6001  | 1.6001  | 42.53          | $\theta$         |
| <b>Diamètre</b> | 1  | 0.2007  | $0.39\%$     | 0.20%   | 0.2007  | 5.33           | 0.024            |
| <b>Erreur</b>   | 76 | 2.8596  | 5.62%        | 2.8596  | 0.0376  |                |                  |
| <b>Total</b>    | 80 | 50.8523 | 100%         |         |         |                |                  |

Le pourcentage de contribution est basé sur l'estimation de variance des composants. Chaque valeur dans « Varcomp » est divisée par la variation totale et multiplié par 100. C'est pourquoi 99.2% de la variation totale des mesures est due à la différence entre les parties. Dans les tableaux 10 et 11, seules les interactions dont la contribution atteint 1% ou plus sont représentés. En plus de Fr et J0, pour le sommet de la dent (Tableau 10), le facteur D est aussi un facteur important. On remarque également qu'il y a une combinaison intéressante qui a un effet significatif sur le profil durci, c'est l'interaction Fr\*D. Concernant la racine de la dent, le facteur qui a plus d'influence en plus de Fr et J0, c'est l'angle d'inclinaison A. En se basant uniquement sur ces données, on ne peut pas tirer des conclusions à ce stade, vu que les valeurs de contribution dépendent uniquement de la différence entre les parties. C'est pourquoi l'interprétation des résultats est complétée avec une deuxième méthode en utilisant les graphes des effets (Figures 22 et 23).

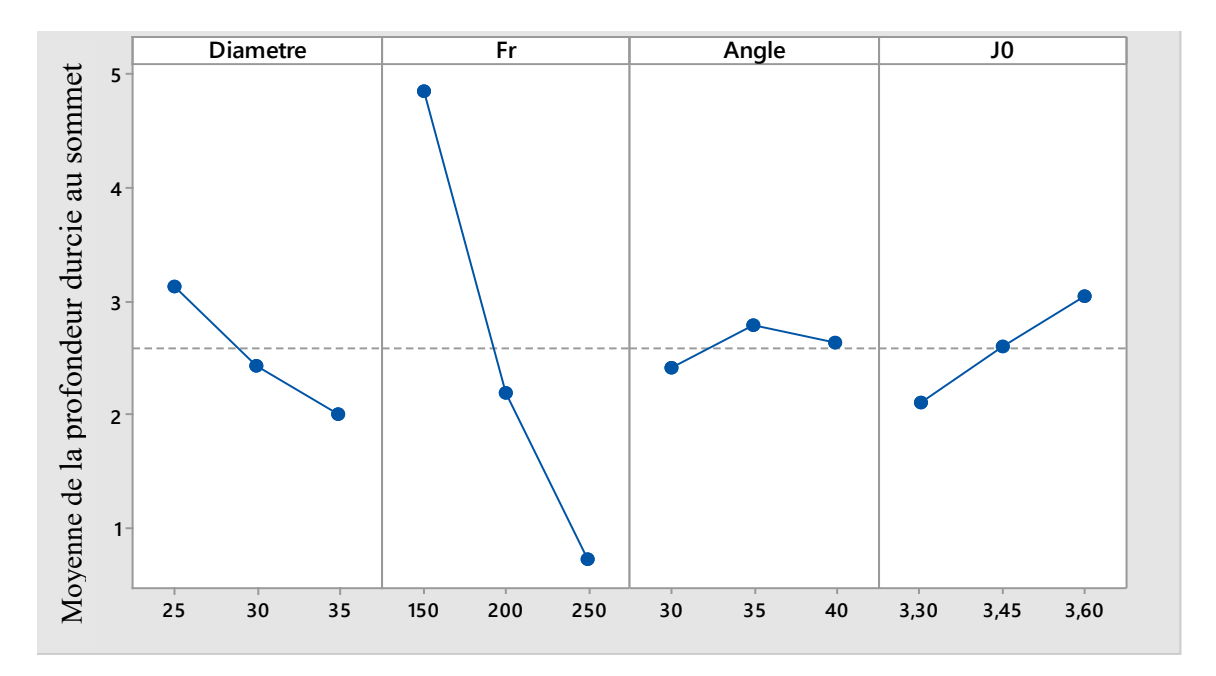

Figure 22 : Graphe des effets des paramètres sur la profondeur durcie au sommet
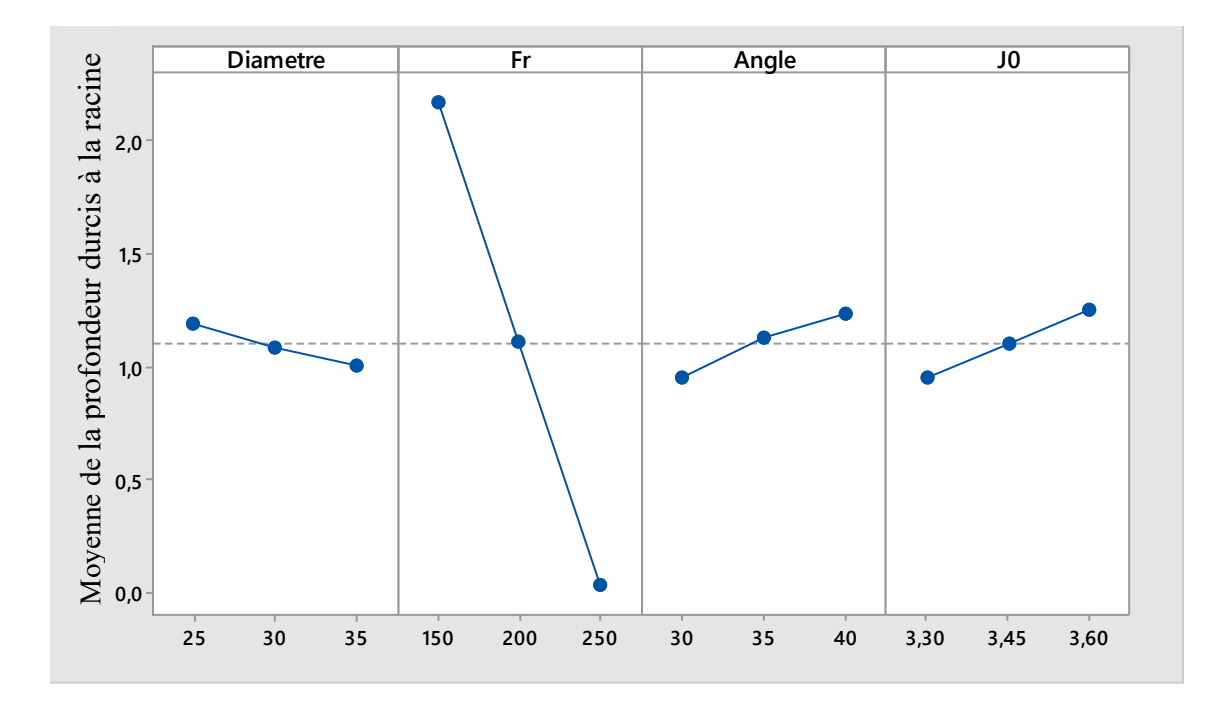

Figure 23 : Graphe des effets des paramètres sur la profondeur durcie à la racine

Comme on peut le constater dans la figure 22, les facteurs Fr, J0 et D ont un effet important sur le profil de dureté. Par contre, dans la figue 23, les facteurs Fr, J0 et A sont les facteurs influençant. On remarque que pour le sommet de la dent, le diamètre D a plus d'effet que l'angle A, contrairement à la racine de la dent où c'est l'angle qui a plus d'effet. Le graphe des effets représente les moyennes des réponses pour chaque facteur connecté par une ligne. Ceci peut être utilisé pour examiner les différences entre les moyennes des niveaux pour un ou plusieurs facteurs. On dit qu'il y a un effet, lorsque différents niveaux affectent la réponse différemment. Ces résultats soutiennent les observations précédentes tirées du tableau ANOVA.

Pour confirmer et valider les observations faites au niveau des tableaux d'ANOVA, des pourcentages de contribution ou des graphes des effets, une analyse de corrélation a été effectuée telle que présentée dans le tableau 12.

|                             | <b>Diamètre</b> | Angle    | Fr       | $J0$  |
|-----------------------------|-----------------|----------|----------|-------|
| Angle                       | 0.0             |          |          |       |
| Fr                          | 0.0             | 0.0      |          |       |
| $J0$                        | 0.0             | 0.0      | $-0.0$   |       |
| <b>Profondeur au Sommet</b> | $-0.268$        | $-0.008$ | $-0.896$ | 0.186 |
| Profondeur à la Racine      | $-0.063$        | 0.131    | $-0.944$ | 0.177 |

Tableau 12 : Coefficients de corrélation entre les paramètres

Une analyse de corrélation aide à mesurer la force et la direction du lien entre deux variables. Généralement, il y a deux méthodes de corrélation. Le produit du moment de Pearson et ordre de rang de Spearman. La corrélation de Pearson (connue sous symbole r), qui est la méthode la plus utilisée, également utilisée dans cette étude, mesure la relation linéaire entre deux variables continues. Les valeurs de la corrélation varient entre « 1 » et « - 1 ». Plus la valeur (en absolu) est grande, plus haut est le degré de corrélation entre ces deux variables. Donc, comme on peut lire sur le tableau des valeurs de corrélation, il y a un lien important entre la profondeur durcie au sommet de la dent et les paramètres Fr, J0 et D. Pareil pour la profondeur à la racine de la dent et les paramètres Fr, J0 et A. Ce qui signifie que les observations faites au niveau du tableau d'ANOVA et les graphes des effets peuvent être validées. Comme résultat de cette analyse de régression, on peut extraire les équations de régression (27) et (28) de la profondeur durcie pour le sommet et la racine respectivement.

Depth Tip = 13.79 − 0.0035 ∗ Angle − 0.0855 ∗ Fr + 2781 ∗ J<sup>0</sup> − 0.4220 ∗ Diameter + 0.001512 ∗ Fr ∗ Diameter (27)

Depth Root =  $0.432 + 0.02546 *$  Angle -  $0.018322 *$  Fr +  $1.148 *$  J<sub>0</sub> −0.01219 ∗ Diameter (28)

# **CHAPITRE 4 MODÉLISATION PRÉDICTIVE**

## **4.1. INTRODUCTION**

De façon générale, quand on dispose de bases théoriques suffisantes pour établir le modèle d'un système dynamique, le problème de modélisation est immédiatement résolu par l'intégration des variables sous la forme suggérée par le modèle de comportement du système. Si la base théorique pour l'établissement du modèle n'est pas connue, la description du comportement du système à l'aide d'un modèle empirique nécessite la recherche et l'établissement de relations entre ce comportement et les conditions internes et externes du système. Dans le processus d'élaboration de ces relations, deux aspects d'importance doivent être considérés.

Le premier concerne la sélection de la forme fonctionnelle du modèle. Cet aspect du processus se rattache principalement au choix de la technique de modélisation en rapport avec la complexité du comportement du système. Le choix se traduit le plus souvent par la recherche du formalisme mathématique du modèle en tenant compte des variables sans aucune considération à leurs effets réels sur le comportement du système. Les effets en question peuvent se rapporter aussi bien à la contribution des variables dans la description du système qu'aux bruits et incertitudes qu'elles peuvent introduire. Le second, complémentaire au premier, concerne la détermination des paramètres d'ajustement du modèle. Cet aspect du processus se rattache aux techniques et aux algorithmes utilisés pour l'identification et l'optimisation des paramètres du modèle.

Bien que ces deux problèmes soient étroitement liés, ils entraînent différents types d'erreurs de modélisation. Les erreurs de non-concordance du modèle proviennent du fait que la forme fonctionnelle du modèle ne permet pas de reproduire la complexité du comportement du procédé représentée par les données et les erreurs d'estimation du modèle qui proviennent d'une mauvaise évaluation des paramètres du modèle. La diminution d'un type d'erreur peut souvent conduire à l'augmentation de l'autre type. C'est ce qu'on peut qualifier de compromis entre le biais et la variance comme le montre la figure 24.

Ce chapitre présente le développement des modèles prédictifs de la profondeur durcie au sommet et à la racine des dents de la cannelure. Deux techniques de modélisation sont considérées pour l'établissement des modèles, notamment la modélisation par régression et la modélisation par réseaux de neurones.

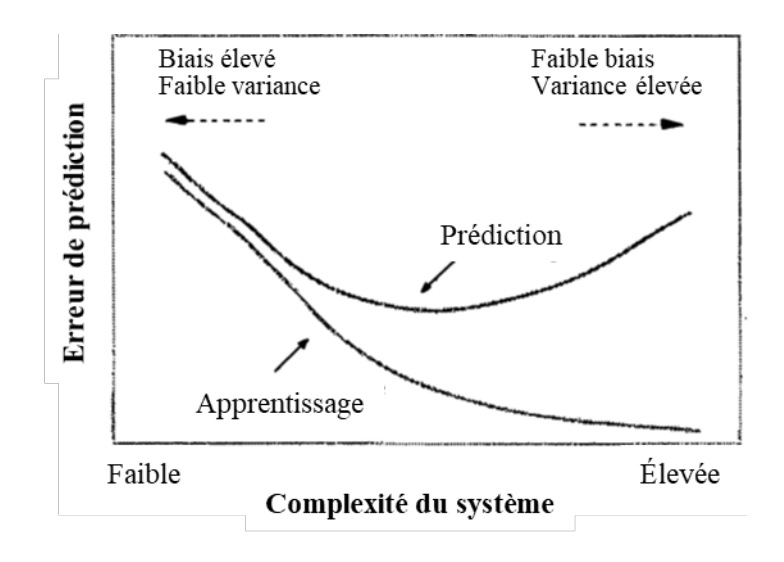

Figure 24 : Nature des erreurs en fonction de la complexité du procédé

## **4.2. CHOIX DE LA TECHNIQUE DE MODÉLISATION**

Le développement d'un système prédictif nécessite des modèles permettant de représenter de façon précise les relations de cause à effet entre d'une part les paramètres géométriques de la pièce à traiter et les paramètres de chauffage et d'autre part, les profondeurs durcies. En l'absence de modèles analytiques capables de représenter ces relations, seuls des modèles obtenus sur la base de données issues de l'observation, de l'expérimentation ou de la simulation peuvent être utilisés pour développer le système prédictif désiré. Ce type de modèles empiriques est plus simple et moins coûteux à établir que les modèles analytiques.

Ils sont utilisés pour des applications dans de nombreux domaines : marketing, ventes, finances et sciences de la santé, ingénierie, etc. La modélisation par régression (MR) et la modélisation par réseaux de neurones (MRN) sont les approches de modélisation empirique les plus populaires au cours des dernières années. Ces approches sont qualifiées d'outils d'exploration de données. Il est à noter que l'un des problèmes les plus importants de l'exploration de données appliquée à la modélisation prédictive réside dans l'évaluation et la sélection des paramètres des modèles. Une brève comparaison des avantages et des inconvénients des méthodes MR et MRN appliquées à la modélisation empirique est illustrée dans le cas de la modélisation de la rugosité de surface en usinage [31].

Les deux approches de modélisation représentent des techniques ayant des formalismes structurels et algorithmiques différents. Chacune de ces techniques nécessite une phase initiale d'entraînement dans laquelle des relations appropriées entre les variables dépendantes et les variables indépendantes sont établies. Cette phase utilise des données dans lesquelles on retrouve un ensemble de conditions d'entrées (variables indépendantes) pour lesquelles les valeurs des sorties (variables dépendantes) sont connues. Après la phase d'entraînement, les modèles obtenus sont appliqués directement, dans ce cas, pour l'estimation des profondeurs durcies en fonction des conditions de fonctionnement du procédé.

## **4.2.1. MODÉLISATION PAR REGRESSION MULTIPLE**

La régression linéaire multiple est une généralisation, à p variables, de la régression linéaire simple. En effet, étant donné un échantillon  $(Y_i, X_{i1}, ..., X_{ip})$  i<sub>∈ [1, n]</sub>, on cherche à expliquer, avec le plus de précision possible, les valeurs prises par Yi, dite variable endogène, à partir d'une série de variables explicatives  $X_{i1}$ , ...,  $X_{ip}$ . Le modèle théorique, formulé en termes de variables aléatoires, prend la forme suivante :

$$
Yi = a_0 + a_1X_{i1} + a_2X_{i2} + ... + a_pX_{ip} + \varepsilon_i
$$
, avec  $i = 1...n$  (24)

où ε<sup>i</sup> est l'erreur du modèle qui exprime, ou résume, l'information manquante dans l'explication linéaire des valeurs de Y<sub>i</sub> à partir des  $X_{i1}, \ldots, X_{ip}$  (problème de spécifications, variables non prises en compte, etc.). Les coefficients  $a_0, a_1, \ldots, a_p$  sont les paramètres à estimer.

Lorsqu'on dispose de n observations  $(y_i, x_{i1}, ..., x_{ip})$ ,  $i = 1, ..., n$ , qui sont des réalisations des variables aléatoires  $(Y_i, X_{i1}, ..., X_{ip})$ , l'équation de régression s'écrit alors comme suit :

$$
y_i = a_0 + a_1 x_{i1} + a_2 x_{i2} + \dots + a_p x_{ip} + \varepsilon_i, \text{ avec } i = 1, \dots, n
$$
 (25)

Les problématiques à résoudre demeurent identiques à celles posées par la régression simple, soient :

- L'estimation des paramètres  $(a_i)_{i \in \{0, \dots, p\}}$  en exploitant les observations ;
- L'évaluation de la précision de ces estimateurs ;
- La mesure des performances du modèle ;
- L'évaluation de l'influence des variables dans le modèle (globalement pour les p variables en bloc et individuellement pour chaque variable) ;
- L'évaluation de la qualité du modèle lors de la prédiction (intervalle de prédiction) ;
- La détection des observations qui peuvent influencer exagérément les résultats (points atypiques).

On peut adopter une écriture condensée qui rend la lecture et la manipulation de l'ensemble plus facile par les équations suivantes :

$$
\begin{cases}\ny_1 = a_0 + a_1 x_{1,1} + \ldots + a_p x_{1,p} + \varepsilon_1 \\
y_2 = a_0 + a_1 x_{2,1} + \ldots + a_p x_{2,p} + \varepsilon_2 \\
\ldots \\
y_n = a_0 + a_1 x_{n,1} + \ldots + a_p x_{n,p} + \varepsilon_n\n\end{cases}
$$
\n(26)

Ces équations peuvent être résumées avec la notation matricielle par :

$$
\begin{pmatrix} y_1 \\ \vdots \\ y_n \end{pmatrix} = \begin{pmatrix} 1 & x_{1,1} & \cdots & x_{1,p} \\ \vdots & \vdots & \ddots & \vdots \\ 1 & x_{n,1} & \cdots & x_{n,p} \end{pmatrix} \begin{pmatrix} a_0 \\ a_1 \\ \vdots \\ a_p \end{pmatrix} + \begin{pmatrix} \epsilon_1 \\ \vdots \\ \epsilon_n \end{pmatrix}
$$
 (27)

Ou de manière compacte par :

$$
y = Xa + \varepsilon \tag{28}
$$

Avec :

- $\bullet$  *y* est de dimension  $(n, 1)$
- *X* est de dimension  $(n, p+1)$
- $\bullet$  *a* est de dimension ( $p+1$ , 1)
- $\epsilon$  est de dimension  $(n, 1)$

La première colonne de la matrice *X* indique que la régression est effectuée avec une constante.

## **4.2.2. MODÉLISATION PAR RÉSEAUX NEURONIQUES**

Un réseau neuronique est un modèle de type connexionniste composé d'un ensemble de processeur opérant en parallèle dans lequel chaque processeur exécute une fonction neurale simplifiée. Les informations sont stockées dans les poids des connections entre processeurs et les écarts associés à chaque processeur. Durant la phase d'apprentissage, la représentation des relations entre l'estimé et les estimateurs est développée en adaptant les poids des connexions et les écarts selon un algorithme bien défini. Une telle méthode de modélisation a été appliquée dans de nombreux domaines. Son succès réside dans son potentiel à performer dans des applications de pilotage et de commande en temps réel et surtout à produire de bonnes approximations même à partir d'informations incomplètes et hautement contaminées par le bruit [32-33].

Dans cette application, le perceptron multicouche semble être le modèle neuronique le plus approprié. Tel qu'illustré dans la figure 25, dans ce type réseau, chaque neurone représente un modèle non linéaire. *Oj* est la sortie du neurone courant *j*, *Oi* est la sortie d'un neurone de la couche précédente *i,* θ*j* est l'écart associé au neurone *j* et *Wij* représente le poids de la connexion entre les neurones *i* et *j*.

Les poids *Wij* et les écarts θ*j* sont obtenus en utilisant une procédure d'optimisation basée sur l'algorithme de quasi-Newton. Cette procédure consiste à minimiser la somme quadratique des erreurs *SSE* entre la sortie estimée par le réseau *Sei* et la sortie désirée *Sdi* à travers les *n* points d'entraînement. L'évaluation des paramètres du modèle neuronique est effectuée à travers tous les points d'entraînement pour toutes les sorties.

La capacité de prédiction ou d'estimation d'un réseau neuronique est conditionnée par son architecture. Le nombre d'entrées au réseau, le nombre de ses sorties ainsi que le nombre de couches cachées et le nombre de neurones dans chacune des couches déterminent les limites du réseau en termes de complexité des formes à modéliser. Des architectures de type de *PxQxS* représentent des réseaux à 3 couches ayant *P* entrées, *Q* neurones dans la couche cachée et S sorties.

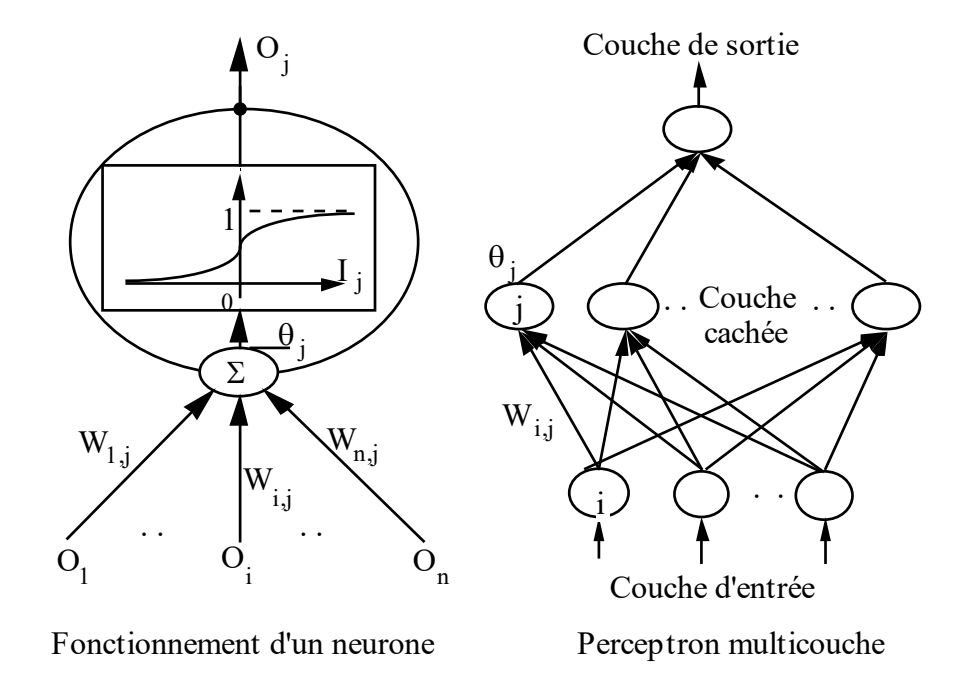

Figure 25 : Structure générale d'un perceptron multicouche

## **4.3. ÉVALUATION DES MODÈLES**

D'autre part, le souci de générer des modèles capables d'effectuer des prédictions avec des erreurs minimales suggère de tester les modèles non pas seulement sur les données qui ont servi à leur élaboration mais sur des données supplémentaires pour s'assurer de leurs capacités de généralisation. La base de données qui va servir au développement du modèle prédictif est générée par simulations selon un plan factoriel complet de 4 facteurs à trois niveaux chacun. Dans le but d'évaluer les performances du modèle prédictif, des données n'ayant pas servies dans la phase d'apprentissage doivent être utilisées dans la phase de validation du modèle. Il est connu que les erreurs d'apprentissage sont souvent inférieures aux erreurs de validation. Pour ce faire, une méthode de validation croisée est adoptée pour une évaluation plus efficace des performances du modèle. La méthode de validation croisée consiste à diviser les n combinaisons de données en k segments différents contenant m combinaisons chacun. Les n combinaisons, dans chaque segment, sont échantillonnés à partir de la base de données de façon aléatoire. Le modèle est alors entraîné par m (k-1) données et testé par m données restantes. La procédure est répétée k fois en changeant l'échantillon de test à chaque fois. Les erreurs de validation sont estimées par divers outils statistiques pour les k variantes, puis moyennées pour déterminer les erreurs de prédiction réelles du modèle.

L'objectif de l'évaluation des modèles est de contrôler les sources des variations qui peuvent affecter leur capacité d'estimation. Cette opération consiste d'abord à localiser les sources des variations, ensuite montrer jusqu'à quel point les erreurs introduites à différents niveaux peuvent être représentées par leurs effets sur l'estimation pour finalement synthétiser la précision globale du modèle.

En général, dans l'analyse de la précision des modèles, la formulation des critères dépend essentiellement des hypothèses sur lesquelles on s'est basé pour établir ces modèles. L'une des hypothèses qui revêt un caractère important est celle associée à la nature des variables. Quand les variables sont non stochastiques et mesurées sans erreurs, l'analyse de la précision du modèle qui les relie peut être effectuée en utilisant des règles statistiques conventionnelles (*ANOVA* par exemple). Mais si l'hypothèse en question n'est pas vérifiée, c'est-à-dire que les variables sont sujettes à des erreurs de mesure, l'évaluation du modèle devient un peu plus complexe. Les erreurs introduites dans les variables peuvent provenir de différentes sources surtout si ces variables ne sont pas contrôlées lors des expérimentations.

La connaissance du processus, le choix de techniques et des instruments de mesure les plus adéquats combinés à une planification structurée de la modélisation permettent de conduire à des modèles prédictifs relativement précis. Le choix des critères appropriés permet d'approfondir l'analyse et générer des informations utiles qui facilitent la formulation d'un compromis entre la précision et la robustesse du modèle. L'évaluation de l'erreur quadratique seule ne constitue pas une indication claire sur la capacité de prédiction des modèles obtenus. Des critères supplémentaires doivent être intégrés dans l'analyse pour évaluer les performances des modèles.

À partir de ces considérations, les cinq critères utilisés précédemment pour évaluer le modèle numérique sont exploité dans cette partie pour raffiner la modélisation. Pour rappel, ces critères sont : la déviation moyenne absolue (Mean Absolute Error : MAE), le pourcentage moyen de l'erreur relative (Mean Relative Percent Error : MRE), l'erreur quadratique moyenne (Mean Squared Error : MSE), la racine de l'erreur quadratique moyenne (Root Mean Squared Error : RMSE) et le coefficient de détermination  $(R^2)$ . Ces critères sont appliqués aux modèles aussi bien dans la phase modélisation que dans la phase prédiction pour tester les modèles et pour analyser et comparer leurs performances dans les différentes procédures de validations croisées.

#### **4.4. APPLICATION**

La base de données qui va servir au développement du modèle prédictif est obtenue par simulation numérique en utilisant la méthode des éléments finis. Le modèle numérique utilisé a été validé à l'aide de résultats expérimentaux. Dans cette validation, la concordance entre le modèle numérique et les résultats expérimentaux est supérieure à 95%. Le modèle numérique a par la suite permis de générer toutes les données nécessaires au développement du modèle prédictif. Ces données ont été produites selon un plan factoriel complet de 4 facteurs ayant trois niveaux chacun. Les facteurs et les niveaux utilisés dans cette planification sont résumés dans le tableau 13. Le plan d'expérience qui correspond à ce type de problème est une matrice L81. Cela permet de générer 81 combinaisons différentes.

| Fréquence | Courant        | <b>Diamètre</b> | Angle |
|-----------|----------------|-----------------|-------|
| <b>FR</b> | J <sub>0</sub> | D               | A     |
| 150       | 3.3            | 25              | 30    |
| 200       | 3.45           | 30              | 35    |
| 250       | 3.6            | 35              | 40    |

Tableau 13 : Facteurs et niveaux pour la base de données pour la modélisation

Pour mettre en œuvre la méthode de validation croisée mentionnée précédemment, les 81 combinaisons son devisées en 3 segments différents contenant 27 combinaisons chacun. Les 27 combinaisons dans chaque segment sont échantillonnées à partir de la base de données de façon aléatoire. Chaque modèle sera alors entraîné en utilisant 54 combinaisons [27\*(3- 1)] et testé par les 27 combinaisons restantes. La procédure est répétée 3 fois en changeant l'échantillon de test à chaque fois. Les performances sont estimées à l'aide des critères définis pour les 3 variantes. Les moyennes des performances obtenues lors de l'exécution des 3 procédures de de modélisation et de validation seront considérées comme étant les performances réelles des modèles de prédiction. Les paramètres associés à ces trois phases sont résumés dans le tableau 14.

Pour rappel, les entrées aux modèles sont le diamètre (D), l'angle d'inclinaison (A), la fréquence (Fr) et la densité du courant (J0) alors que les sorties des modèles sont les profondeurs durcies au sommet de la dent (PDS) et à la racine de la dent (PDR).

Les tableaux 15 et 16 ainsi que les figures 26 à 37 présentent les performances de l'ensemble des modèles issues des différentes procédures de modélisation et de validation.

| <b>Phases</b>          | Apprentissage    | <b>Validation</b> |  |
|------------------------|------------------|-------------------|--|
| <b>P1</b>              | Segments $1 & 2$ | Segments 3        |  |
| P <sub>2</sub>         | Segments $1 & 3$ | Segments 2        |  |
| P <sub>3</sub>         | Segments $2 & 3$ | Segments 1        |  |
| Nombre de combinaisons | 54               | 27                |  |

Tableau 14 : Conditions associés aux procédures de modélisation et de validation

Table 15 : Comparaison des performances des modèles par régression et par réseau de neurones

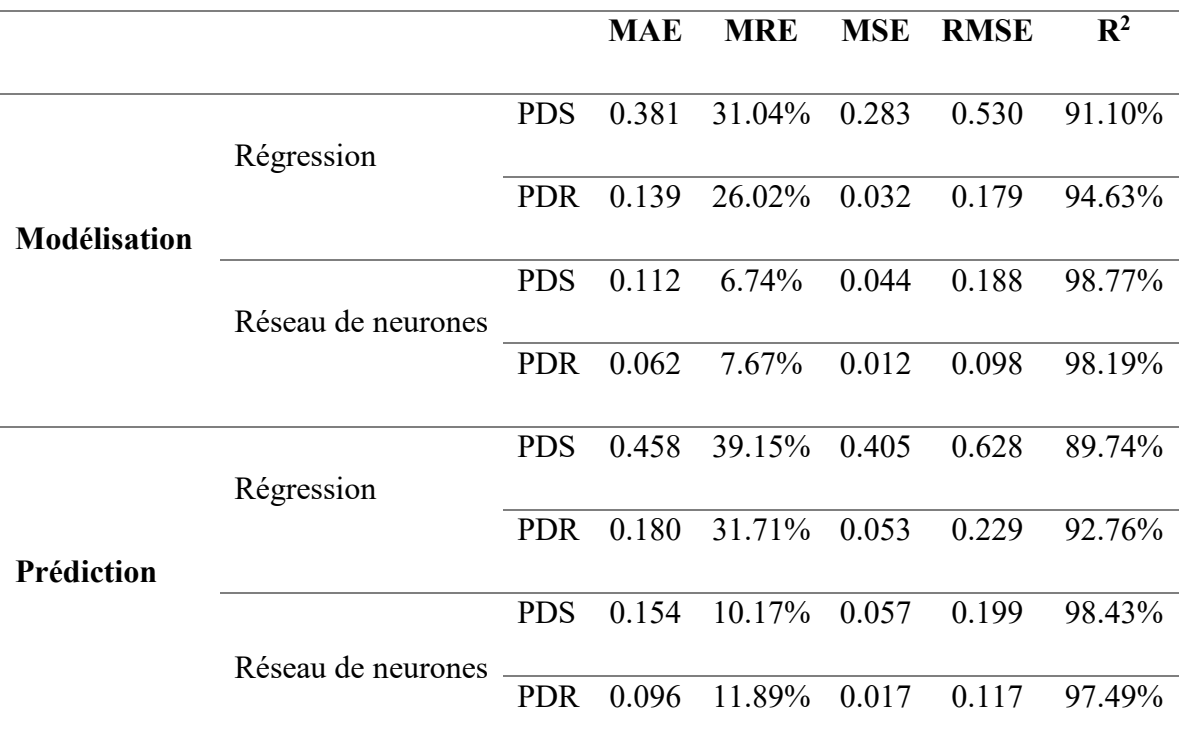

Bien que la qualité des modèles semble bonne et relativement comparable pour l'ensemble des modèles en consultant le niveau de  $R^2$ , les autres critères d'évaluation permettent de cerner de façon plus précise le niveau de performance de chaque modèle aussi bien au niveau de la modélisation qu'au niveau de la prédiction. Les deux techniques de modélisation semblent donner de meilleurs résultats pour PDR que pour PDS. Globalement le modèle à base de réseaux de neurones présente des performances largement supérieures à celles obtenues par régression. Le tableau 16 donne une idée claire sur le niveau d'amélioration apporté par le réseau de neurones par rapport à la régression. Les pourcentages d'amélioration observés dépassent 80% dans certains critères. Ils atteignent en moyenne plus de 60% pour PDS et près de 50% dans le cas de PDR.

|                     |            | <b>MAE</b> | <b>MRE</b> | <b>MSE</b> | <b>RMSE</b> | $\mathbf{R}^2$ |
|---------------------|------------|------------|------------|------------|-------------|----------------|
| <b>Modélisation</b> | <b>PDS</b> | 70,60%     | 24.30%     | 84.45%     | 64.53%      | $7.67\%$       |
|                     | <b>PDR</b> | 55.40%     | 18.35%     | 62.50%     | 45.25%      | $3.56\%$       |
| Prédiction          | <b>PDS</b> | 66.38%     | 28.98%     | 85.93%     | 68.31%      | 8.69%          |
|                     | <b>PDR</b> | $46.67\%$  | 19.82%     | 67.92%     | 48.91%      | 4.73%          |

Table 16 : Variations des performances des modèles entre régression et réseau de neurones

Une comparaison rapide du niveau de performance des modèles entre la phase modélisation et la phase prédiction révèle de légères variations dans les valeurs des critères. Cela s'explique par le fait que la phase prédiction utilise des données qui n'ont pas servies à l'établissement des modèles. Il est donc normal d'observer de telles variations. A titre d'exemple, le critère MRE passe entre les phases modélisation et prédiction avec la régression de 31% et 26% à 39 et 31% respectivement pour PDS et PDR. Avec le réseau de neurones, MREE passe de 6.7% et 7.6% à 10% et 11.9%. Ces résultats sont confirmés par les courbes des figures 26 à 37 qui présentent les dispersions des différents modèles issues de la comparaison des profondeurs cibles et des profondeurs prédites par les modèles. Les figures 38 et 39 proposent une représentation des dispersions observées dans les différents modèles en incluant l'ensemble des données.

Globalement les performances du modèle à base de réseau de neurones sont assez bonnes et permettent de prédire efficacement les profondeurs durcies au sommet et à la racine de la dent d'un arbre cannelé avec une incertitude globale inférieure à 12% pour une gamme assez large de conditions de fonctionnement du procédé. La disponibilité de plus de données issues d'expérimentation et de simulations couvrant plus de conditions ainsi qu'une amélioration de la procédure de modélisation de validation peuvent conduire sans doute à des modèles plus précis et plus robustes. Les résultats obtenus suggèrent que les erreurs de modélisation et de prédiction peuvent être réduites à moins de 5%.

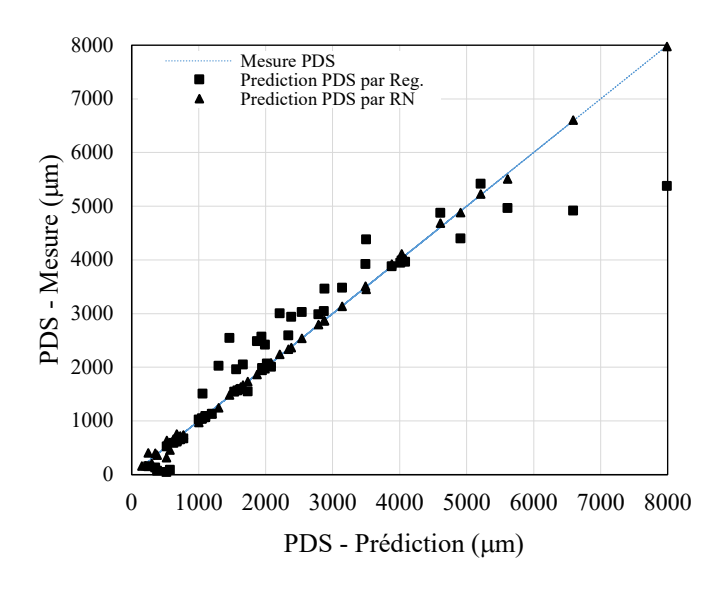

Figures 26 – Performances de modélisation pour PDS dans la procédure P1

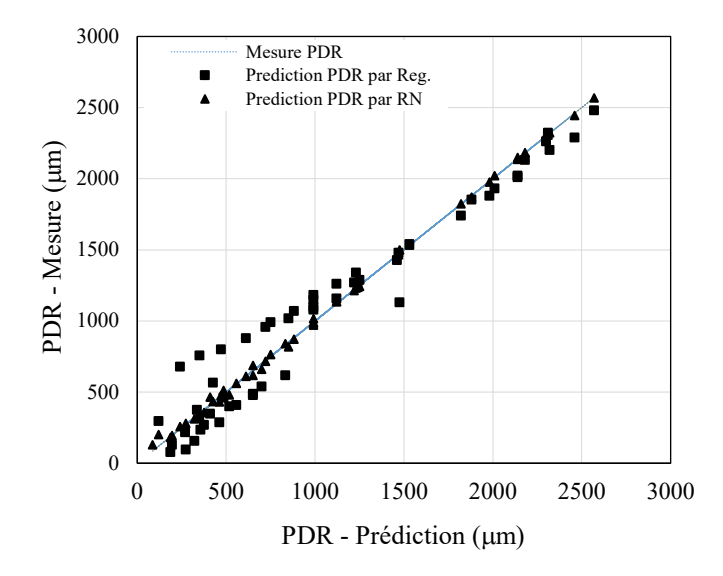

Figures 27 – Performances de modélisation pour PDR dans la procédure P1

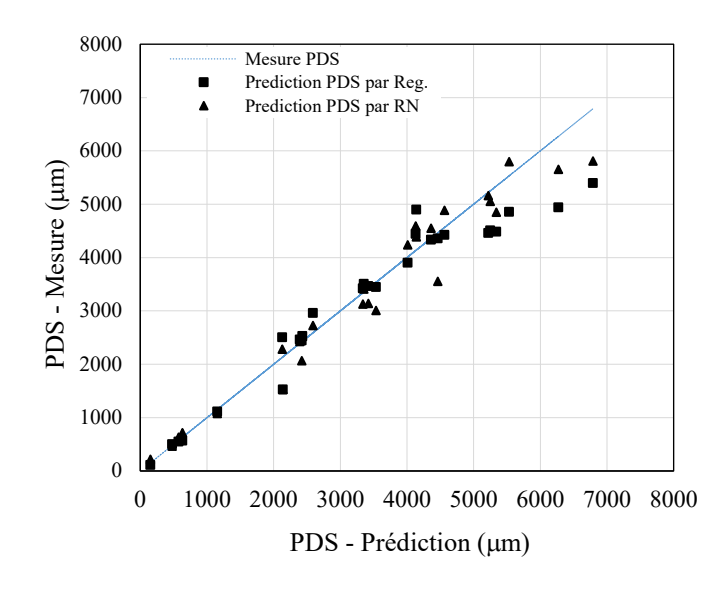

Figures 28 – Performances de prédiction pour PDS dans la procédure P1

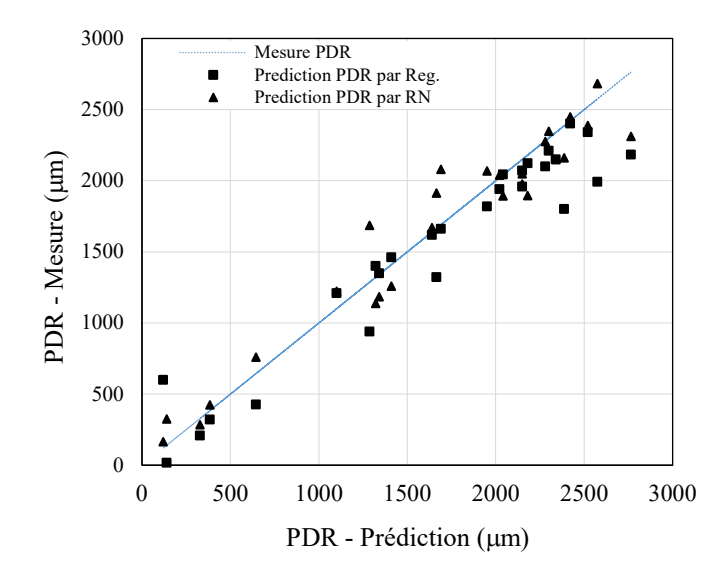

Figures 29 – Performances de prédiction pour PDR dans la procédure P1

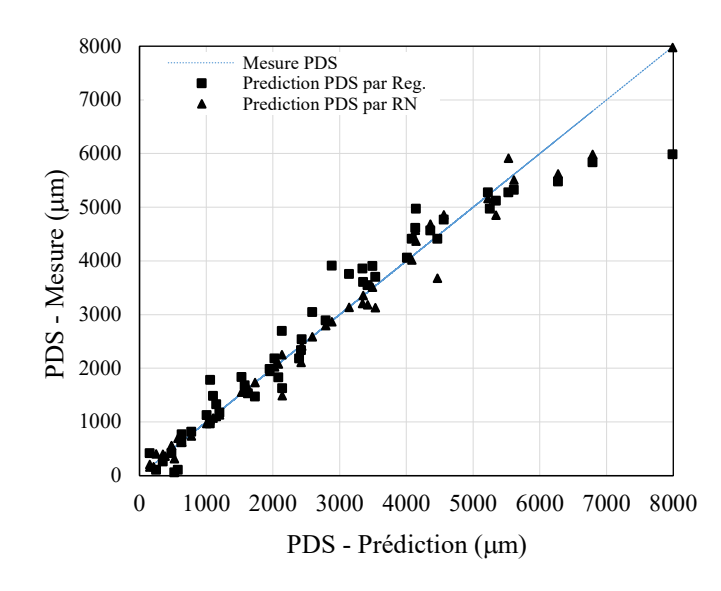

Figures 30 – Performances de modélisation pour PDS dans la procédure P2

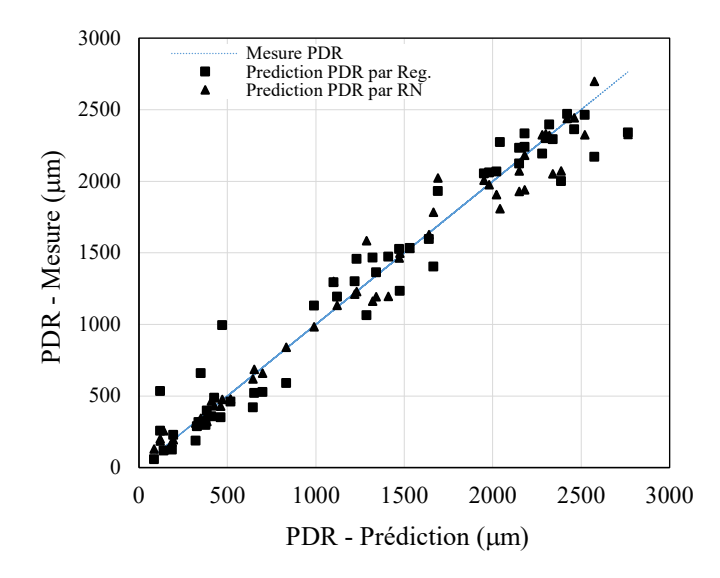

Figures 31 – Performances de modélisation pour PDR dans la procédure P2

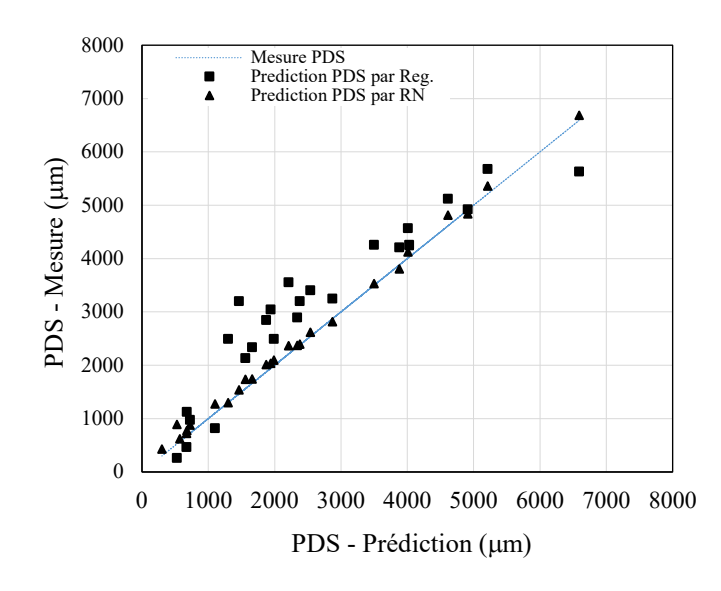

Figures 32 – Performances de prédiction pour PDS dans la procédure P2

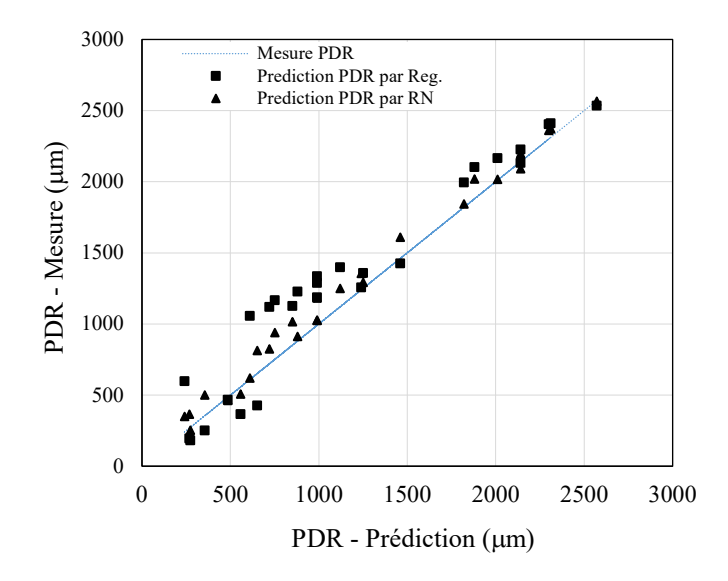

Figures 33 – Performances de prédiction pour PDR dans la procédure P2

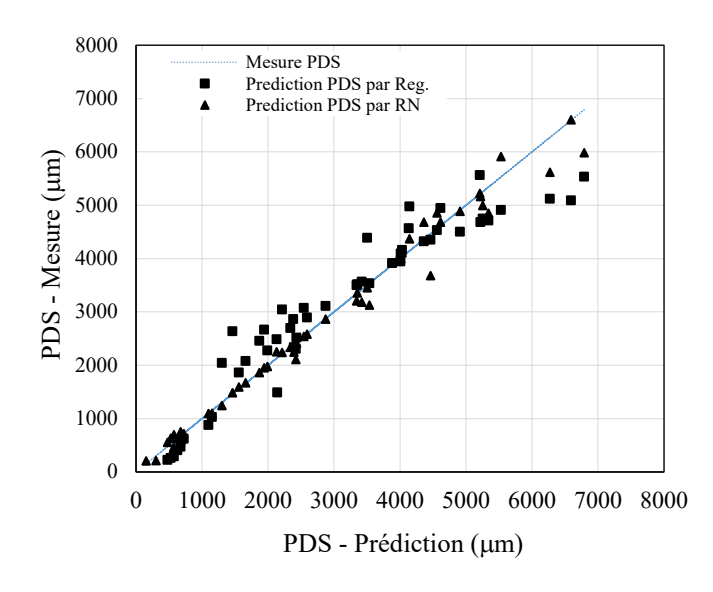

Figures 34 – Performances de modélisation pour PDS dans la procédure P3

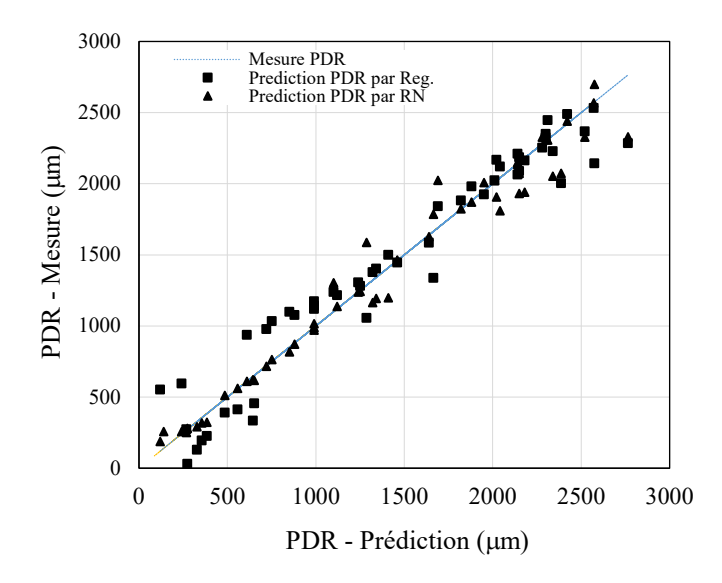

Figures 35 – Performances de modélisation pour PDR dans la procédure P3

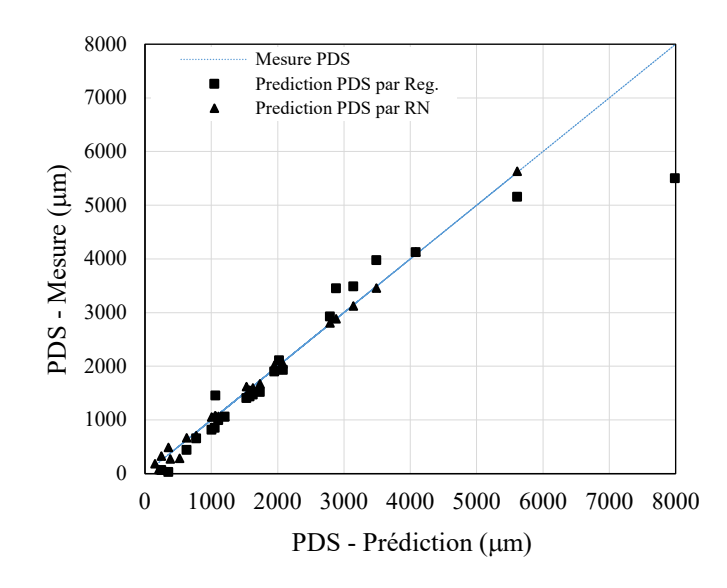

Figures 36 – Performances de prédiction pour PDS dans la procédure P3

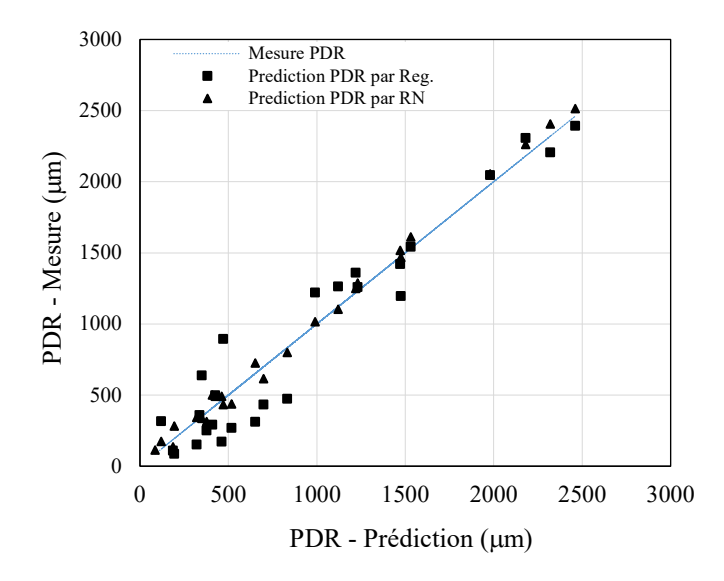

Figures 37– Performances de prédiction pour PDR dans la procédure P3

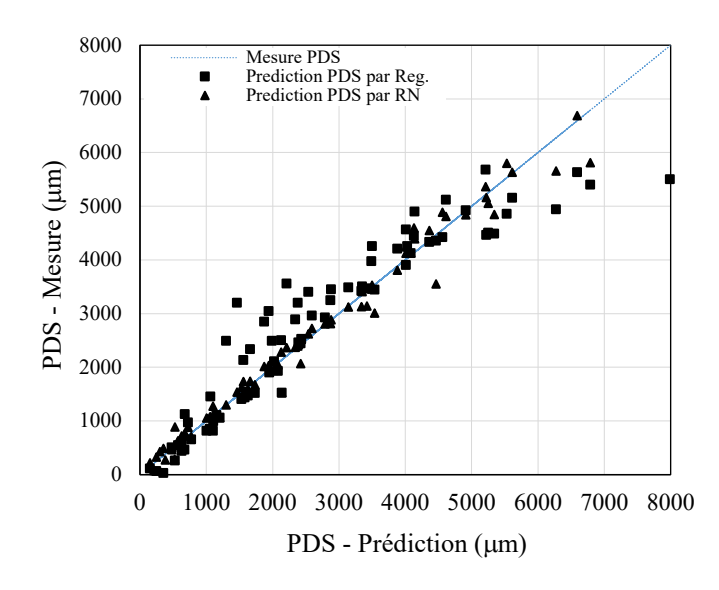

Figures 38 – Performances globales de prédiction pour PDS

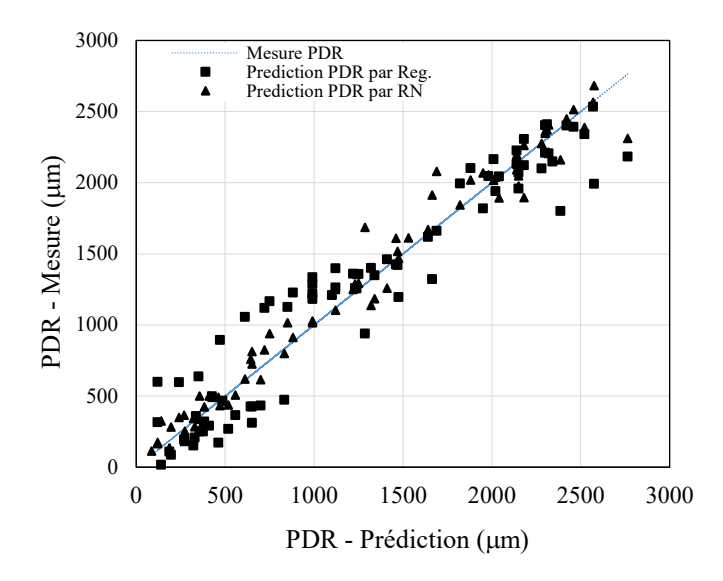

Figures 39 – Performances globales de prédiction pour PDR

#### **CONCLUSION GENERALE ET PERSPECTIVES**

Le but de ce projet de recherche consiste à développer un modèle empirique capable de prédire le profil de dureté et la profondeur durcie sur des cannelures en acier 4340 suite à un traitement thermique de surface par induction. L'attente de cet objectif a nécessité : (i) le développement d'un modèle numérique 3D capable de simuler le comportement du procédé de traitement thermique de surface par induction et à sa validation expérimentale, (ii) la réalisation d'une compagne de simulations selon une planification structurée dans le but de mener une analyse statistique approfondie des effets de chaque paramètre du procédé sur la variation du profil de dureté et de la profondeur durcie, (iii) la production d'une base de données suffisamment riche et variée pour conduire à l'établissement du meilleur modèle prédictif possible, et finalement (iv) la conception et la validation du modèle prédictif en comparant deux techniques de modélisation parmi les plus populaires dans le domaine.

Tout d'abord, combinant électromagnétisme, transfert thermique et transformations métallurgiques, le modèle 3D a été concrétisé à l'aide de la méthode des éléments finis et développé sur logiciel COMSOL. L'intégration des équations de transformations métallurgiques dans le modèle thermique a permis de convertir les données de distribution spatio-temporelle de la température afin de prédire le profil de dureté et la profondeur de durcissement aux sommets et aux racines des cannelures. Le modèle a été validé par des données obtenues par des expériences réalisées sur une machine de chauffage par induction de type EFD. Les températures et les profondeurs durcies obtenues par simulation ont été comparées à celle obtenues à partir des expériences. Cette comparaison montre une grande concordance dans les résultats de l'expérimentation et des simulations avec des coefficients  $R<sup>2</sup>$  de 99% pour le sommet et 96% pour la racine et des erreurs relatives de moins de 1% et 2.5% respectivement. À noter qu'étant donnée la complexité du modèle numérique, le temps de calcul a été relativement élevé.

Suite à la validation du modèle numérique 3D, un plan de simulation basé sur une planification factorielle (L81) a été adopté pour étudier l'effet des variables considérées dans la simulation et de leurs interactions sur la profondeur de durcissement (4 variables à 3 niveaux chacune). Les résultats des simulations ont par la suite subi une analyse de la variance. L'intensité du courant, la fréquence, le diamètre de la pièce, et l'angle d'inclinaison des cannelures sont les variables utilisées pour analyser la variation du profil de dureté et des profondeurs durcies aux sommets (PDS) et aux racines (PDR) des cannelures. Les résultats ont montré que la fréquence est la variable la plus dominante contribuant à plus de 80% dans la variation des profondeurs durcies. L'augmentation de la fréquence entraine une diminution immédiate de la profondeur. L'augmentation de l'intensité du courant permet d'améliorer la profondeur mais sa contribution demeure modeste de l'ordre de 3.5%. Le diamètre a un plus grand impact sur PDS que sur PDR. Sa contribution représente plus de 7% dans un cas et moins de 1% dans l'autre. L'angle d'inclinaison des cannelures ainsi que les interactions entre les différentes variables ont des effets quasi négligeables avec moins de 2 % de contribution. A noter que l'erreur représente un peu plus de 7% pour PDS et environ 5.5 % pour PDR. Cela suggère que toutes les variables ayant des effets significatifs ont été considérées.

Les performances du modèle numérique en termes de précision sont suffisamment satisfaisantes pour soutenir le développement du modèle prédictif. Ces données ont servi pour la comparaison de deux modèles prédictifs basés sur la régression et sur les réseaux de neurones. Les données de simulation (L81) ont été devisées en 3 segments différents contenant 27 combinaisons chacun pour être la base d'une approche de modélisation et de validation croisées. Les 27 combinaisons dans chaque segment ont été échantillonnées à partir de la base de données de façon aléatoire. Trois versions de chaque type modèle ont été développées. Chaque version de chaque modèle est entraînée en utilisant 54 combinaisons et testé par les 27 combinaisons restantes. Les modèles en question ont comme entrées : l'intensité du courant, la fréquence, le diamètre de la pièce et l'angle d'inclinaison des

cannelures, et comme sorties : PDS et PDR. Une comparaison des performances des modèles montre que les résultats obtenus par réseaux de neurones sont largement meilleurs que ceux obtenu par régression. L'utilisation du pourcentage de l'erreur moyenne comme critère permet de constater les observations suivantes : avec la régression, les erreurs sont de d'environ 31% et 26% pour PDS et PDR durant l'apprentissage et d'environ 39% et 32% durant la validation. Avec les réseaux de neurones, les erreurs sont de 6.74% et 6.67% pour PDS et PDR durant l'apprentissage et de 10.17% et 11.89% durant la validation. L'utilisation d'autres critères conduisent aux mêmes constatations. Avec les réseaux de neurones, la qualité de prédiction du modèle semble être très bonne dans l'ensemble, avec un  $R^2$  allant de 97.5% à 99% apprentissage et de 93% à test confondus. Globalement, les performances du modèle permettent de prédire efficacement les profondeurs durcies aux sommets et aux racines des cannelures avec une incertitude globale inférieure à 12 %.

Bien que ces résultats soient très satisfaisants, des investigations numériques et expérimentales additionnelles sont souhaitables pour améliorer la qualité des données et pour les enrichir avec des données couvrant plus de conditions. Une amélioration de la procédure de modélisation peut également conduire à des modèles prédictifs plus précis et plus robustes. Les résultats obtenus lors de ce projet suggèrent qu'il est probablement possible de réduire les erreurs de prédiction à moins de 5%.

## **RÉFÉRENCES BIBLIOGRAPHIQUES**

[1] V. Rudnev, D. Loveless and R. Cook and M. Black (2003). Handbook of induction heating. Marcel Dekker, New York.

[2] O. Lucía, P. Maussion, E.J. Dede and J.M. Burdío (2014). Induction heating technology and its application: past developments, current technology and future challenges. IEEE transactions on industrial electronics, 61(5), pp. 2509-2520.

[3] P. Guerrier, G. Tosello, K.K. Nielsen and J.H. Hattel (2015). Three-dimensional numerical modeling of an induction heated injection-molding tool with flow visualization. The international journal of advanced manufacturing technology, 85(1), pp. 643-660.

[4] X. Guo, et al. (2016). Numerical simulations and experiments on fabricating bend pipes by push bending with local induction-heating process. The international journal of advanced manufacturing technology, 84(9), pp. 2689-2695.

[5] L. Jakubovičováa, A. Gašpareca, P. Kopasa and M. Sága (2016). Optimization of the induction heating process in order to achieve uniform surface temperature. Procedia Engineering, 136, pp125 – 131.

[6] Y. Favennec, V. Labbé and F. Bay (2003). Induction heating processes optimization a general optimal control oproach. Journal of computational physics, vol 187, pp.68-94.

[7] T. Munikamal and S. Sundarraj (2012). Modeling the case hardening of automotive components. Metallurgical and materials transactions B, 44(2), pp.436-446.

[8] D. Hömberg, et al. (2016). Simulation of multi-frequency-induction-hardening including phase transitions and mechanical effects. Finite elements in analysis & design, 121, pp. 86- 100,

[9] R.E. Haimbaugh (2015). Practical Induction Heat Treating. 2<sup>nd</sup> ed. ASM International

[10] K. C. Ltd (2016). Heating with two different frequency waves. Ed: Koshuha Co. Ltd.

[11] M. Khalifa, N. Barka, J. Brousseau and P. Bocher (2019). Sensitivity study of hardness profile of 4340 steel disc hardened by induction according to machine parameters and geometrical factors. The international journal of advanced manufacturing technology, 101(1), pp. 209-221.

[12] M. Forzan, E. Toffano and S. Lupi (2011). Compensation of induction heating load edge‐ effect by space control. COMPEL - The international journal for computation and mathematics in electrical and electronic engineering, 30(5), pp. 1558-1569.

[13] M. Erdogan and S. Tekeli (2002). The effect of martensite particle size on tensile fracture of surface carburized AISI 8620 steel with dual phase core microstructure. Materials & design, 23(7), pp. 597-604.

[14] R. Caruso, et al. (2004). Ion nitriding of zirconia coated on stainless steel: structure and mechanical properties. Thin Solid Films, 468(1), pp. 142-148.

[15] Y. Han, E.L. Yu and T.-X. Zhao (2016). Three-dimensional analysis of mediumfrequency induction heating of steel pipes subject to motion factor. The international journal of heat and mass transfer, 101, pp. 452-460.

[16] P.G. Kochure (2012). Mathematical modeling for selection of process parameters in induction hardening of EN8 D steel. IOSR Journal of mechanical and civil engineering, 1(2), pp.28-32.

[17] F. Bay, V. Labbe, Y. Favennec and J.L. Chenot (2003). A numerical model for induction heating processes coupling electromagnetism and thermo mechanics. International journal for numerical methods in engineering, 58(6), pp. 839-867.

[18] M.W. Kennedy, et al. (2011). Analytical and Experimental Validation of Electromagnetic Simulations Using COMSOL®, re Inductance, Induction Heating and Magnetic Fields. Proceedings of the COMSOL Conference in Stuttgart, pp. 1-9.

[19] P.V.H. Kristoffersen (2011). Influence of process parameters for induction hardening on residual stresses. Materials & Design, 22(8), pp. 637-644.

[20] H.B. Besserer, et al. (2016). Induction heat treatment of Sheet-Bulk metal formed parts assisted by water-air spray cooling. Steel research international, 87(9), pp.1220-1227,

[21] R. Dmytro, C. Krause, F. Nürnberger, F. Bach, L. Gerdes and B. Breidenstein (2012). Investigation of the surface residual stresses in spray cooled induction hardened gearwheels. International journal of materials research, 103(1), pp.73-79.

[22] P.G. Kochure and K.N. Nandurkar (2012). Application of Taguchi methodology in selection of process parameters for induction hardening of EN8 D steel. International journal of modern engineering research (IJMER), 2(5), pp.3736-3742,

[23] H. Kurose, D. Miyagi, N. Takahashi, N. Uchida and K. Kawanaka (March 2009). 3-D Eddy Current Analysis of Induction Heating Apparatus Considering Heat Emission, Heat Conduction and Temperature Dependence of Magnetic Characteristics. IEEE transactions on magnetics, 45(3), pp. 1847-1850.

[24] P.M. Unterweiser (1982). Heat treater's guide: standard practices and procedures for steel. ASM International.

[25] G. Billaud (2016). Simulation et validation expérimentale du traitement thermique superficiel au laser appliqué à des géométries complexes. Mémoire, Université du Québec à Rimouski, 126 p

[26] M. Khalifa, N. Barka, J. Brousseau and P.Bocher (2019). Optimization of the edge effect of 4340 steel specimen heated by induction process with flux concentrators using finite element axis-symmetric simulation and experimental validation. The international journal of advanced manufacturing technology, 104(9), pp. 4549-4557.

[27] M. Hadhri (2016). Prédiction du profil de dureté sur des cannelures traitées thermiquement au laser : modèle 3D et réseaux de neurones. Mémoire, Université du Québec à Rimouski, 98p

[28] A. Smalcerz (2015). The use of multi-frequency induction heating for temperature distribution control. Archives of metallurgy and materials, 60(2), pp. xx-xx.

[29] C.C. Pritsker and A.A.B. Pegden (1979). Introduction to simulation and SLAM. Halsted Press New York, pp.6.

[30] R.S. Lehman (1977). Computer simulation and modeling: an introduction. New York John Wiley & sons, pp.8.

[31] C.X. Feng and X.F. Wang, (2003). Surface roughness predictive modeling: neural networks versus regression. IIE Transactions, 35(1), pp.11-27.

[32] S.H. Huang and H.C. Zhang (1994) Artificial neural networks in manufacturing: concepts, applications and perspectives. IEEE Transactions on Components, Packaging and Manufacturing Technology: Part A, 17(2), pp. 212-228.

[33] M.R. Meireles, P.E. Almeida and M.G. Simões (2003) A comprehensive review for industrial applicability of artificial neural networks. IEEE transactions on industrial electronics, 50(3), pp. 585-601.